*ELE 2110A Electronic Circuits*

#### *Week 13: Frequency Response, Feedback*

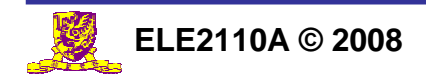

**Lecture 13 - 1**

#### Topics to cover …

- Miller Effect
- **Bode Plot**
- Negative Feedback
	- –**Properties**
	- –Topologies
	- Stability issue

Reading Assignment: Chap 16.6-16.9, 17.1-17.2, 17.11 of Jaeger and Blalock

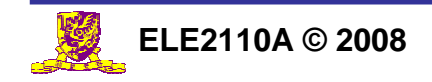

### Miller's Theorem

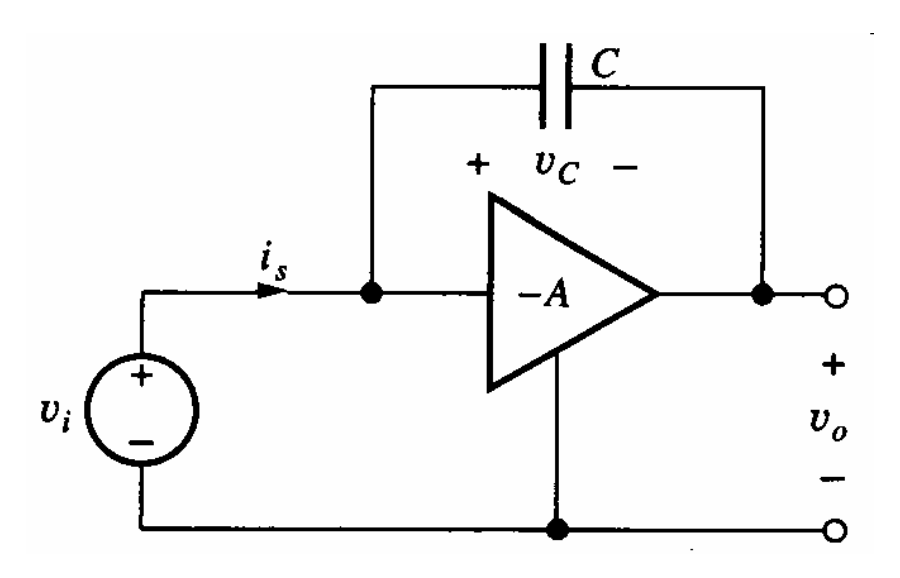

- $\bullet$  Capacitor C is connected between the input and output of an inverting amplifier with gain (-A)
- $\bullet$ Consider the input admittance  $(Y=1/Z)$  of the amplifier:

$$
\mathbf{V}_o(s) = -A\mathbf{V}_i(s) \quad \text{and} \quad \mathbf{I}_s(s) = sC[\mathbf{V}_i(s) - \mathbf{V}_o(s)]
$$
\n
$$
\Rightarrow \quad Y(s) = \frac{\mathbf{I}_s(s)}{\mathbf{V}_i(s)} = sC(1+A) \quad \text{(Miller's theorem)}
$$

zIn general, the C can be any admittance element

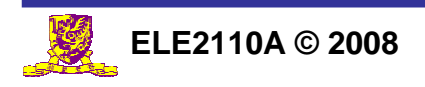

# Miller Effect

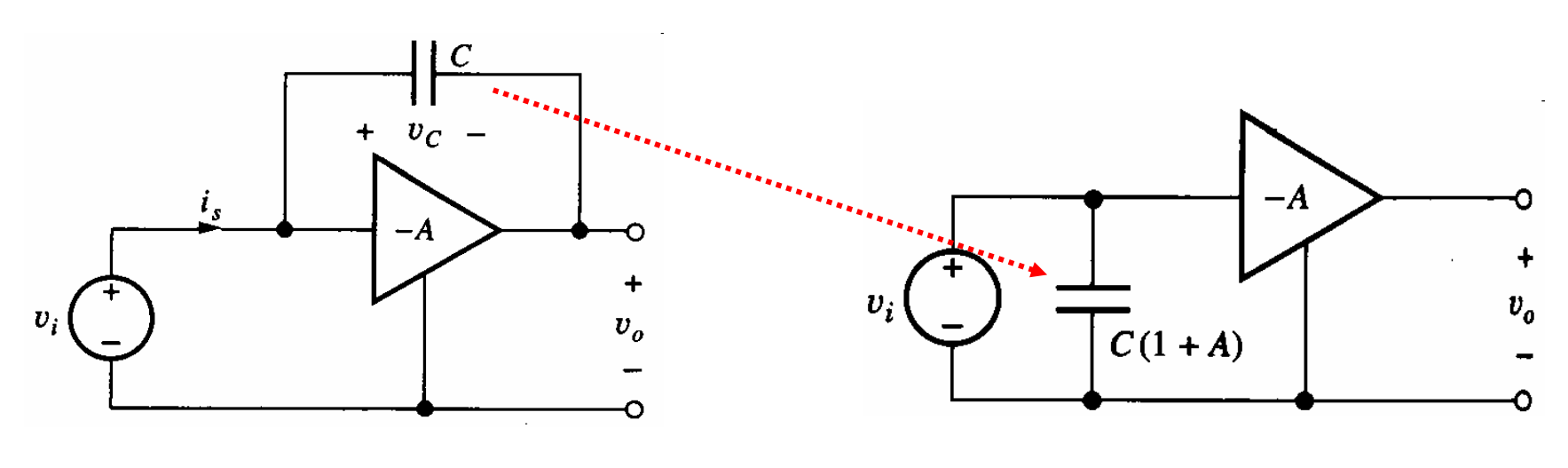

$$
Y(s) \equiv \frac{\mathbf{I}_s(s)}{\mathbf{V}_i(s)} = sC(1+A)
$$

- $\bullet$  The capacitor C can be represented by an equivalent capacitor connected between input of the amplifier and the ground
- $\bullet$ The input equivalent capacitance =  $C x (1+A)$
- zThis capacitance multiplication is referred to as *Miller effect*

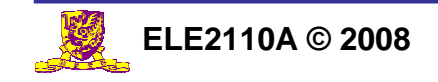

# Understanding the Miller Effect

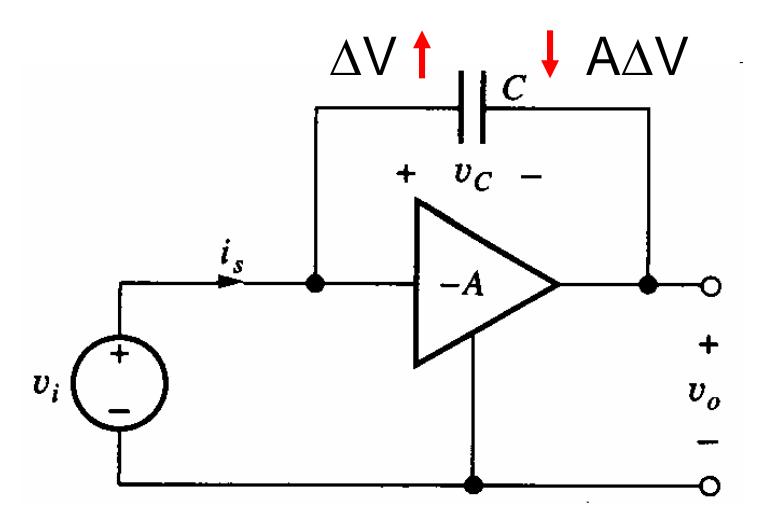

- If V<sub>i</sub> changes by ∆V, V<sub>o</sub> will change by –A∆V, so V<sub>c</sub> will change by (1+A) $\Delta$ V  $\rightarrow$  amount of charges supplied to C is Cx(1+A)  $\Delta$ V
- z If the capacitor were connecting between the input and ground, to absorb the same amount of charges, the equivalent capacitance must be  $C \times (1+A)$

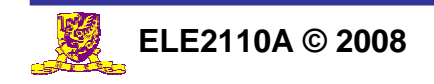

# Miller Effect in C-E Amplifier

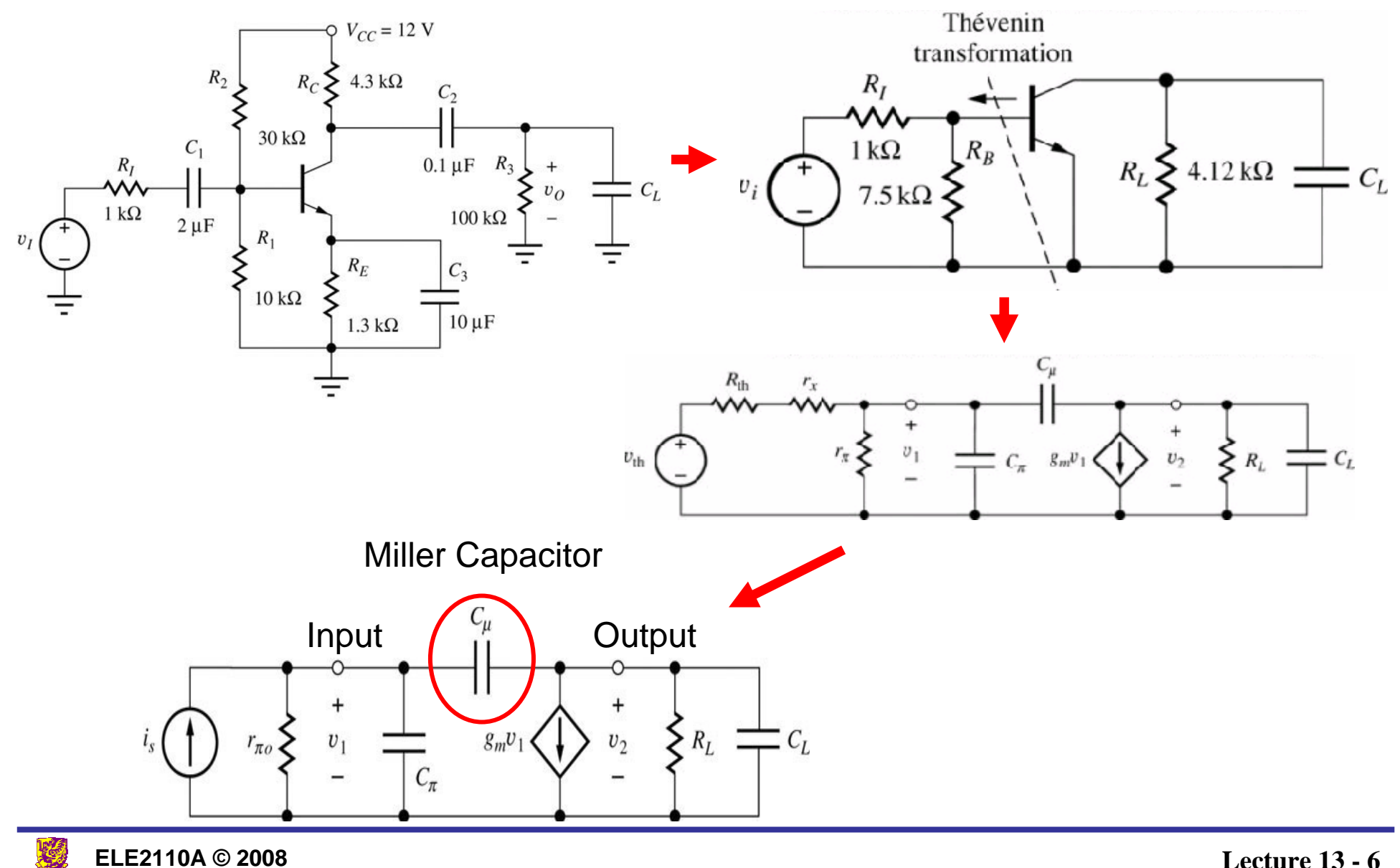

**Lecture 13 - 6**

#### Miller Effect in CE amplifier

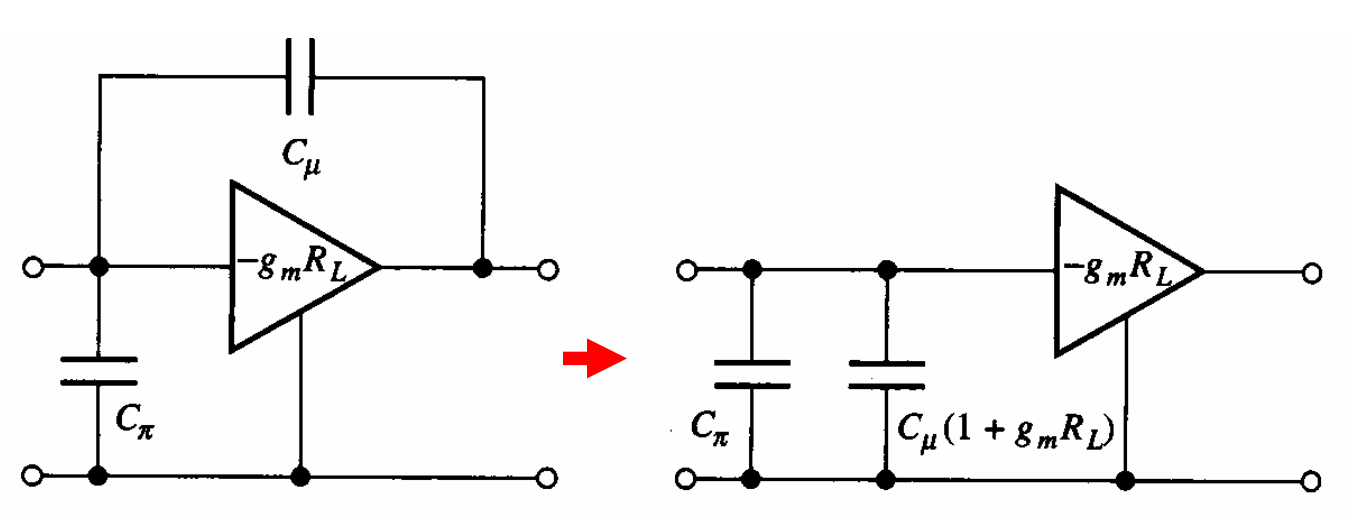

 $\bullet$  $C_{\mu}$  is amplified by (1+g<sub>m</sub>R<sub>L</sub>) at the input  $\rightarrow$  Common emitter amplifiers generally have a low upper-cutoff frequency

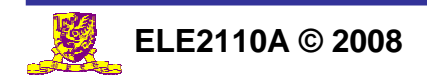

# Does Miller Effect exist in CB Amplifier?

CB Amplifier AC equivalent:

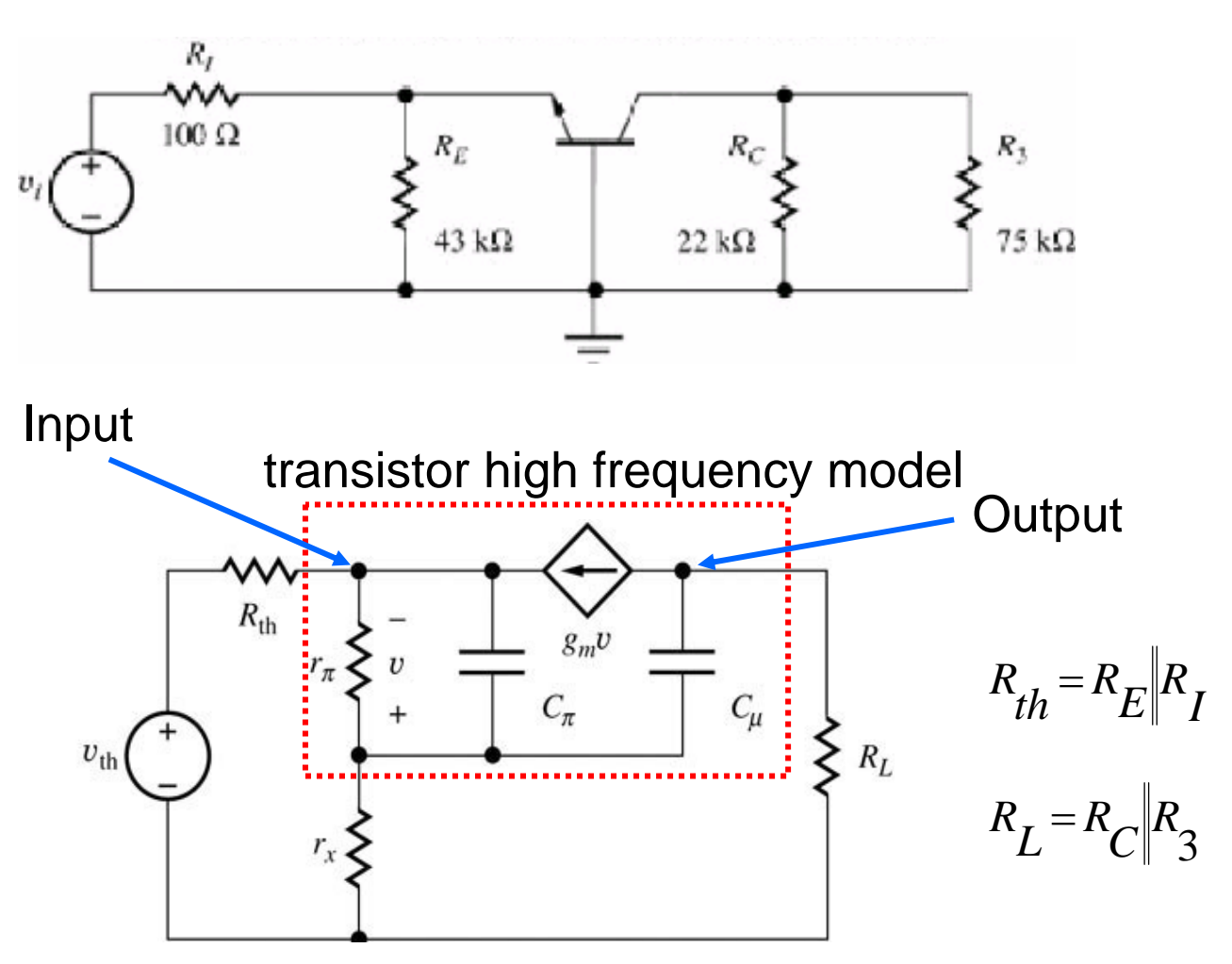

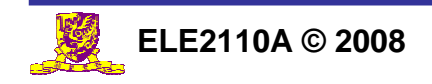

**Lecture 13 - 8**

# Does Miller Effect exist in Emitter Follower?

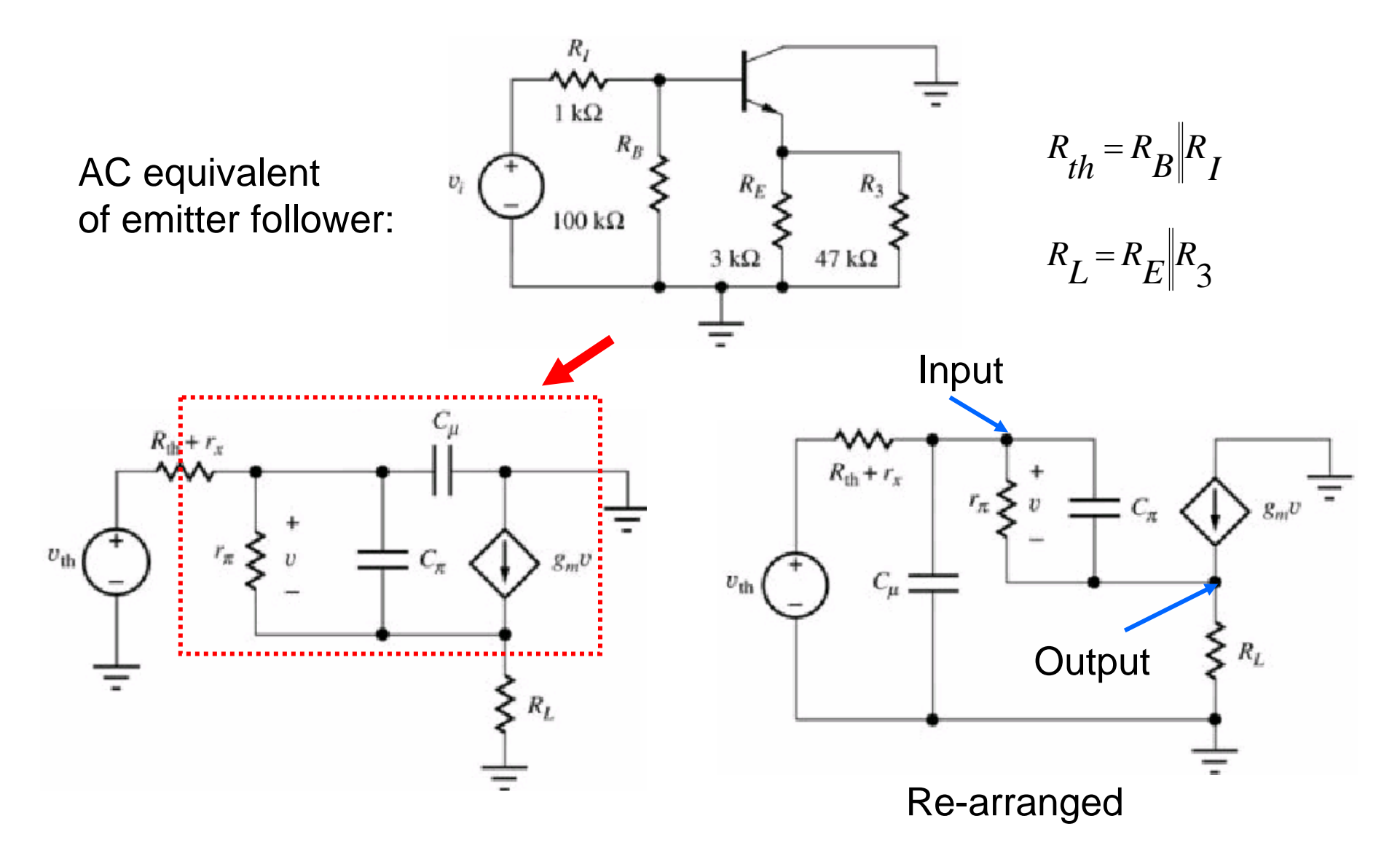

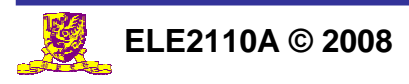

**Lecture 13 - 9**

#### Frequency Response of Single Stage Amplifiers

- $\bullet$  C-E/C-S amplifier has a narrow bandwidth due to the Miller effect
- C-B/C-G amplifier has a wide bandwidth
- Emitter/Source follower has a wide bandwidth

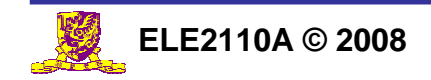

#### Topics to cover …

#### • Miller Effect

#### **• Bode Plot**

- **Negative Feedback** 
	- $\mathcal{L}_{\mathcal{A}}$ **Properties**
	- $\mathcal{L}_{\mathcal{A}}$ Topologies
	- Stability issue

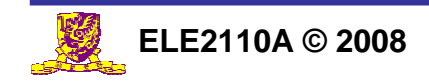

# Transfer Function

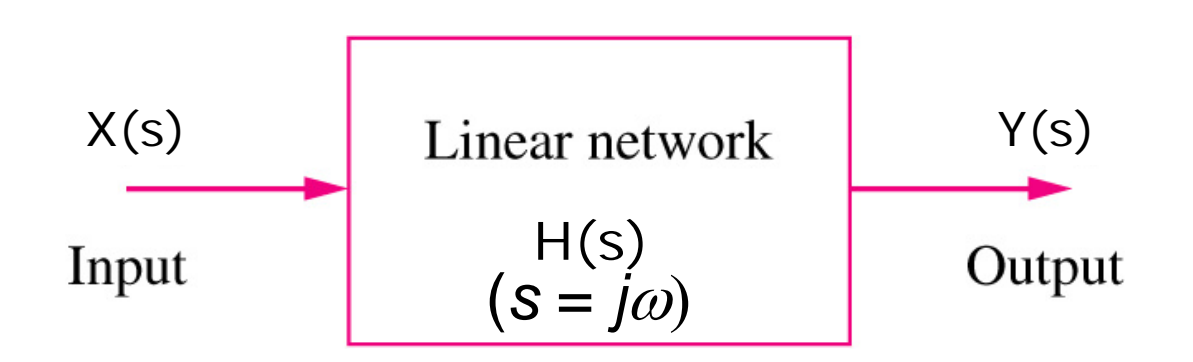

The transfer function of a circuit is the s-domain ratio of an output (voltage or current) to an input (voltage or current) :

$$
H(s) = \frac{Y(s)}{X(s)}
$$

$$
H(s) = \text{Voltage Gain} = \frac{V_0(s)}{V_i(s)} \qquad H(s) = \text{Transfer Impedance} = \frac{V_0(s)}{I_i(s)}
$$
  

$$
H(s) = \text{Current Gain} = \frac{I_0(s)}{I_i(s)} \qquad H(s) = \text{Transfer Admittance} = \frac{I_0(s)}{V_i(s)}
$$

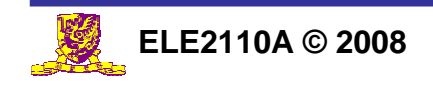

**Lecture 13 - 12**

# Transfer Function Example

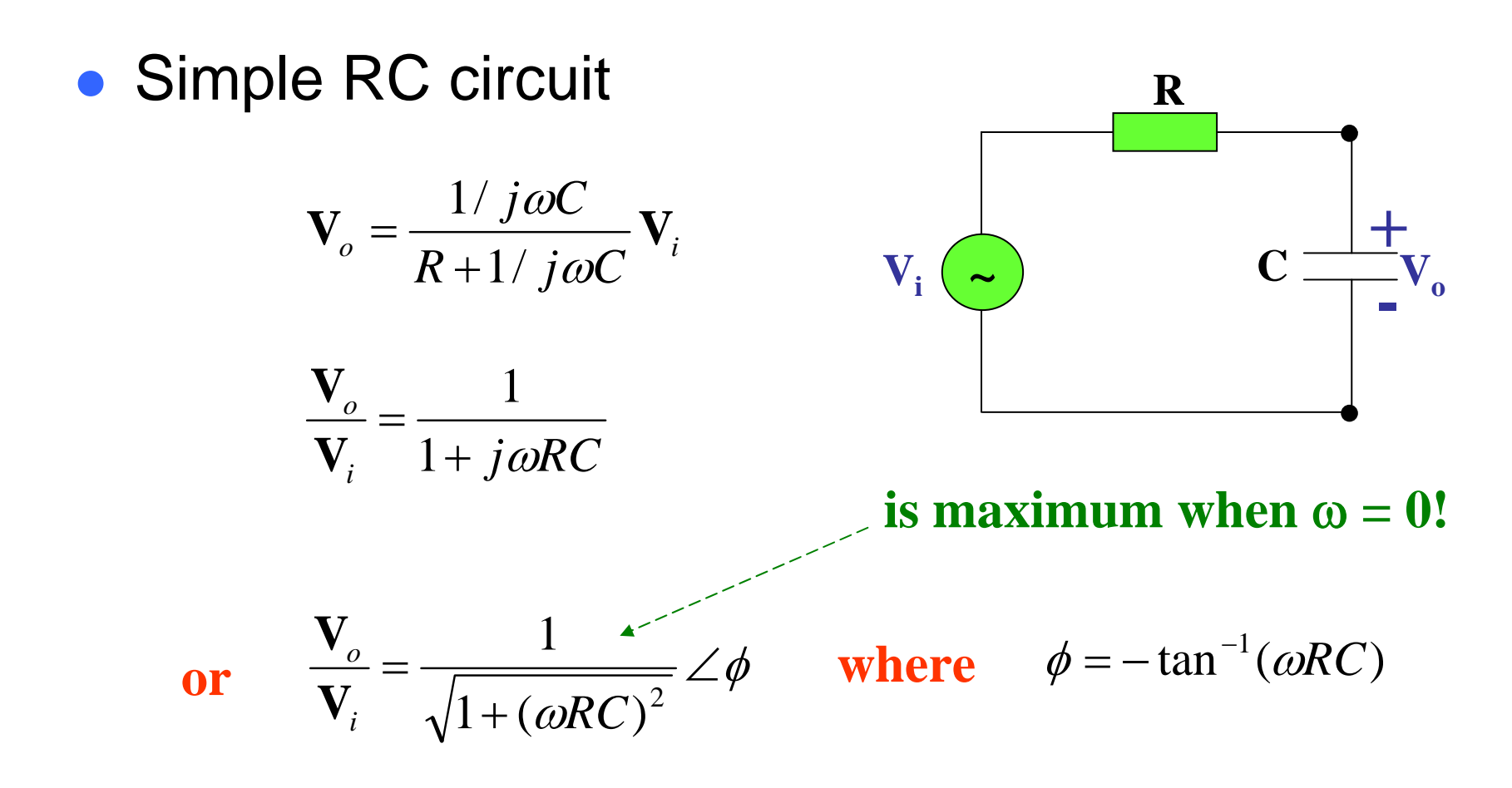

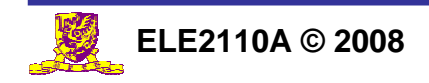

#### Frequency response of RC circuit

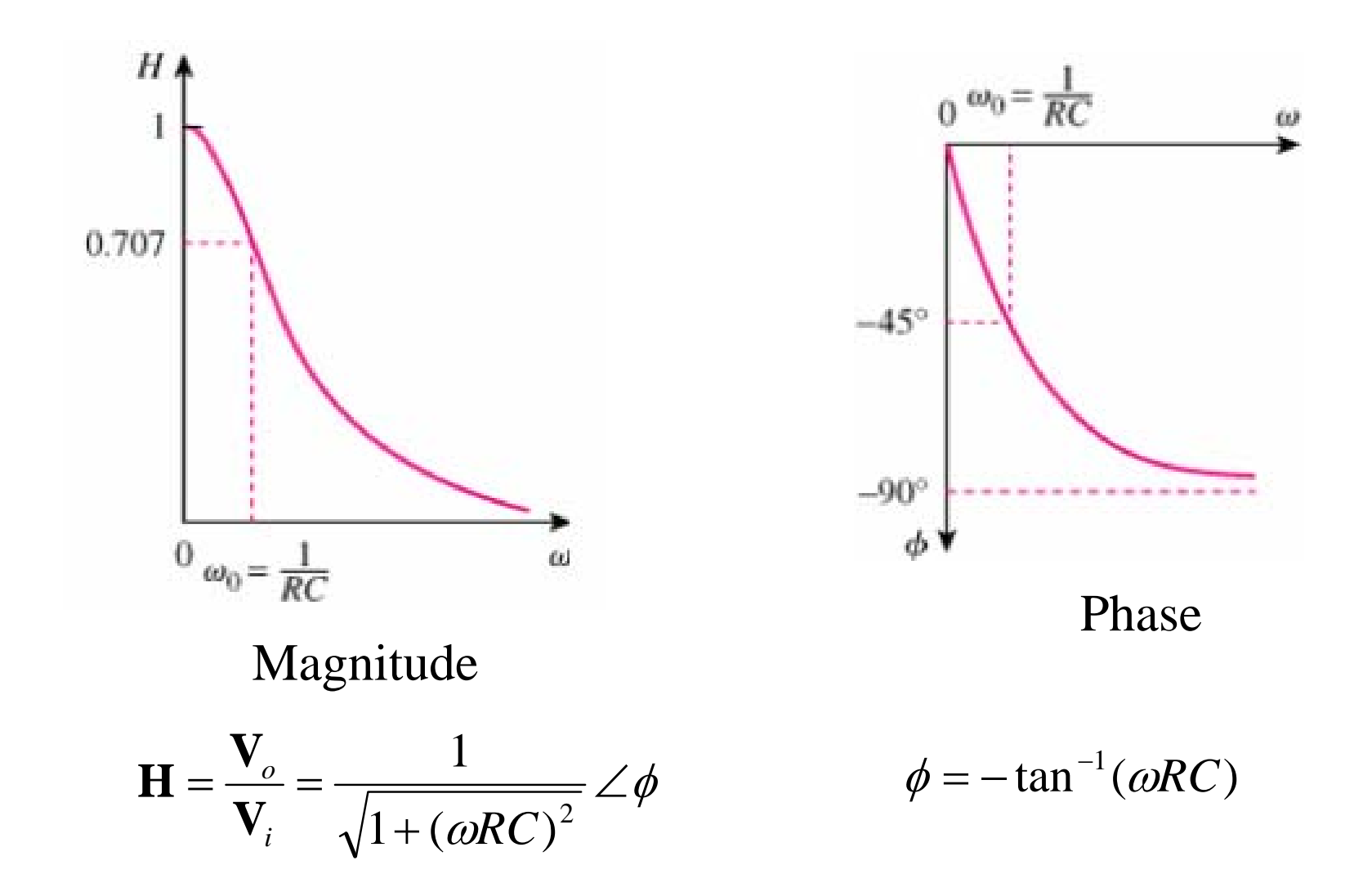

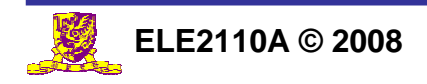

**Lecture 13 - 14**

#### Frequency Response Example

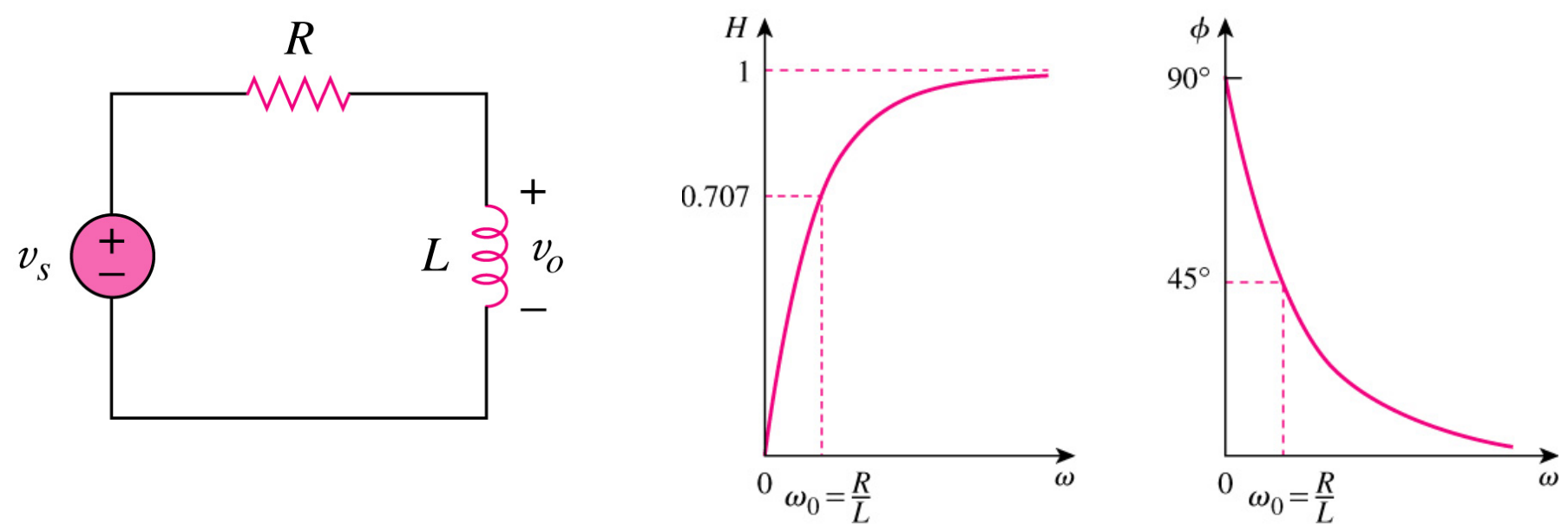

 $(a)$ 

Transfer function of RL circuit:

$$
\mathbf{H} = \frac{\mathbf{V}_o}{\mathbf{V}_s} = \frac{j\omega L}{R + j\omega L}
$$
 Magnitude  
response

response Phase response

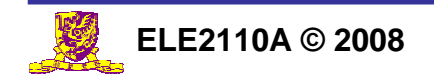

 $(b)$ 

## Pole and Zero in Transfer Functions

A circuit can have a general transfer function in the following form:

$$
T(s) = \frac{K'(1 + s/\omega_{z_1})(1 + s/\omega_{z_2})\cdots(1 + s/\omega_{z_m})}{(1 + s/\omega_{p_1})(1 + s/\omega_{p_2})\cdots(1 + s/\omega_{p_n})} \qquad \qquad S = j\omega
$$

where - $\omega_{pk}$  and - $\omega_{zk}$  are called zeros and poles, respectively, of the transfer function

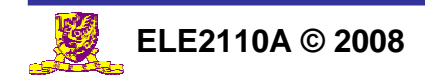

# Logarithms

- $\bullet$  Bode plot is a systematic way of plotting the magnitude and phase of a gain function as functions of frequency.
- Bode plots are based on logarithms. Some useful properties of logarithms are

1. 
$$
\log P_1 \times P_2 = \log P_1 + \log P_2
$$
  
2. 
$$
\log P_1 / P_2 = \log P_1 - \log P_2
$$
  
3. 
$$
\log P^n = n \log P
$$
  
4. 
$$
\log 1 = 0
$$

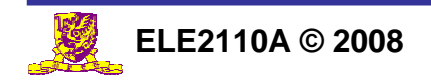

# Decibel Scale

z In communications systems, gain is measured in *bels*. Historically, the bel is used to measure the ratio of two levels of power or power gain G:

$$
G =
$$
Number of bels =  $\log_{10} P_2 / P_1$ 

zThe *decibel* (dB) is 1/10th of a bel:

$$
G_{dB} = 10\log_{10}\frac{P_2}{P_1}
$$

z Alternatively, the gain can be expressed in terms of ratio of voltage or current amplitudes. For amplitude ratio, the decibel is defined as:

$$
G_{dB} = 20\log_{10}\frac{A_2}{A_1}
$$

 $A_2$  and  $A_1$  are voltage or current amplitudes.

 $($ P=I<sup>2</sup>K = V<sup>2</sup>/K)

So, 10dB voltage gain represents the same thing as 10dB power gain does

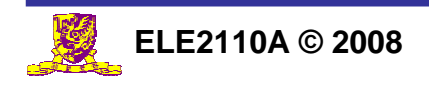

#### Magnitude Response

$$
T(s) = \frac{K'(1+s/\omega_{z_1})(1+s/\omega_{z_2})\cdots(1+s/\omega_{z_m})}{(1+s/\omega_{p_1})(1+s/\omega_{p_2})\cdots(1+s/\omega_{p_n})}
$$

For frequency response, put  $s = j\omega$ 

The magnitude of the transfer function, in dB scale, is given by:

$$
\therefore 20\log_{10}|T(j\omega)| = 20\log_{10} K' + \sum 20\log_{10} \sqrt{1 + (\omega/\omega_{z_k})^2} - \sum 20\log_{10} \sqrt{1 + (\omega/\omega_{p_k})^2}
$$

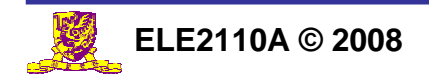

## Bode Magnitude Plot

$$
20\log_{10}|T(j\omega)| = 20\log_{10} K' + \sum 20\log_{10} \sqrt{1 + (\omega/\omega_{z_k})^2} - \sum 20\log_{10} \sqrt{1 + (\omega/\omega_{p_k})^2}
$$

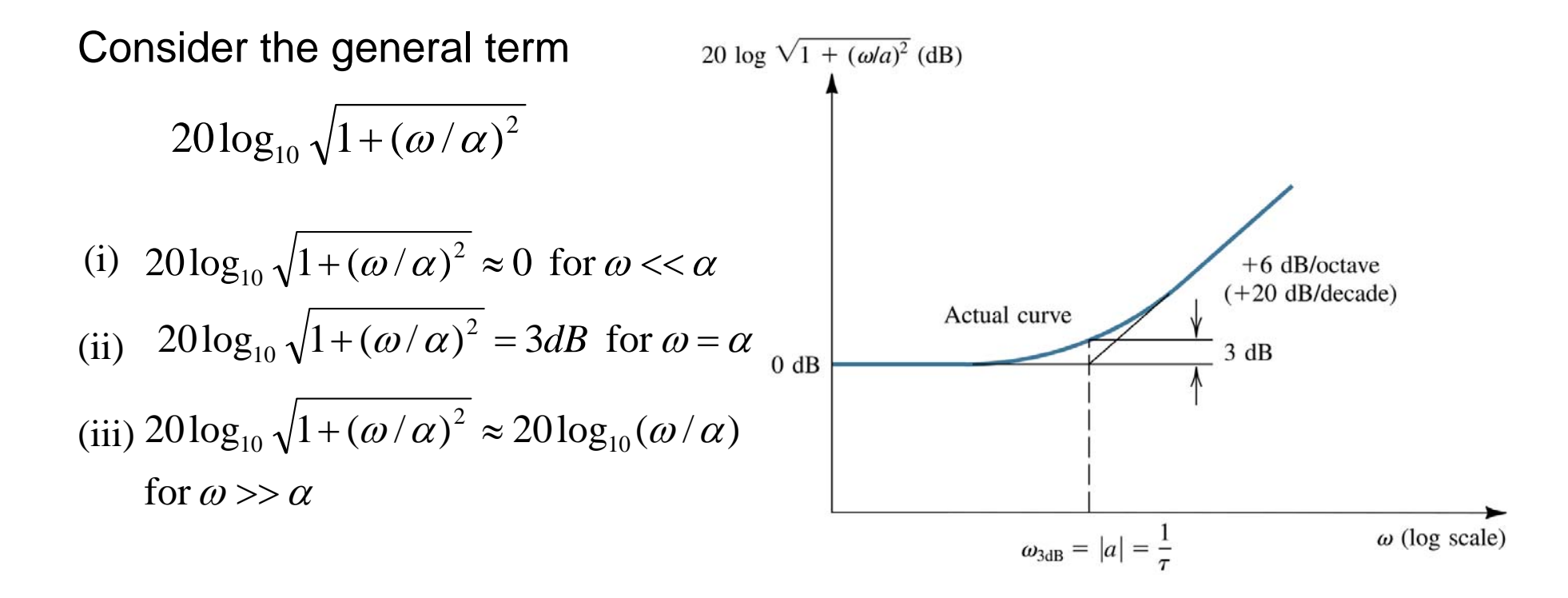

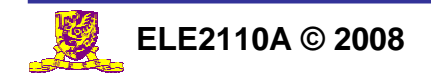

# Bode Plot Example

Sketch the magnitude response of an amplifier with the transfer function of

$$
T(s) = \frac{10s}{(1 + s/10^2)(1 + s/10^5)}
$$

Curve 1:  $T(s) = s$ 

A straight line with +20dB/decade, passing through the point (1,0).

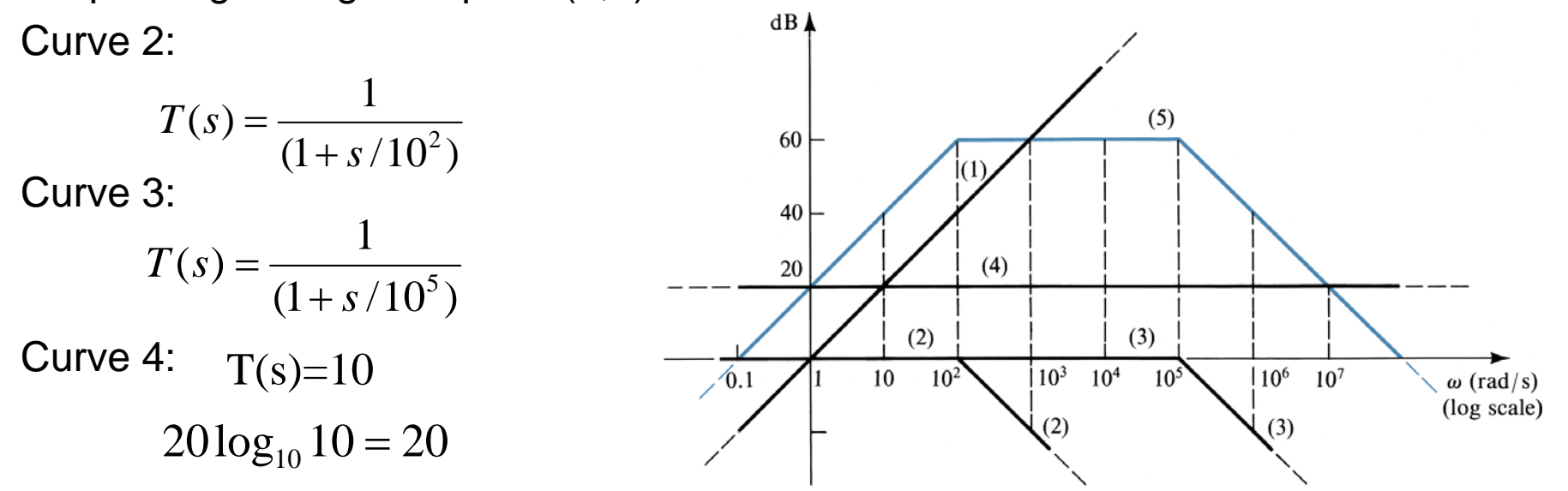

Adding four curves  $(1)$ ,  $(2)$ ,  $(3)$ ,  $(4)$ , we have the overall magnitude response of curve  $(5)$ 

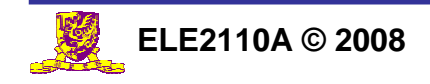

#### Phase Response

$$
T(s) = \frac{K'(1+s/\omega_{z_1})(1+s/\omega_{z_2})\cdots(1+s/\omega_{z_m})}{(1+s/\omega_{p_1})(1+s/\omega_{p_2})\cdots(1+s/\omega_{p_n})}
$$
 s=j<sub>ω</sub>

The phase of the transfer function is given by:

$$
\angle T(j\omega) = \angle (1 + j\omega/\omega_{z1}) + \angle (1 + j\omega/\omega_{z2}) + ... + \angle (1 + j\omega/\omega_{zm})
$$

$$
-\angle (1 + j\omega/\omega_{p1}) - \angle (1 + j\omega/\omega_{p2}) - ... - \angle (1 + j\omega/\omega_{pn})
$$

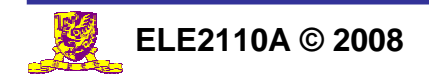

# Phase Response of a First Order Term

Consider the general term 
$$
T(s) = \frac{1}{1 + s'\alpha}\bigg|_{s = j\omega} = \frac{1}{1 + j\omega/\alpha}
$$

$$
\theta = \angle T = -\tan^{-1}\frac{\omega}{\alpha}
$$

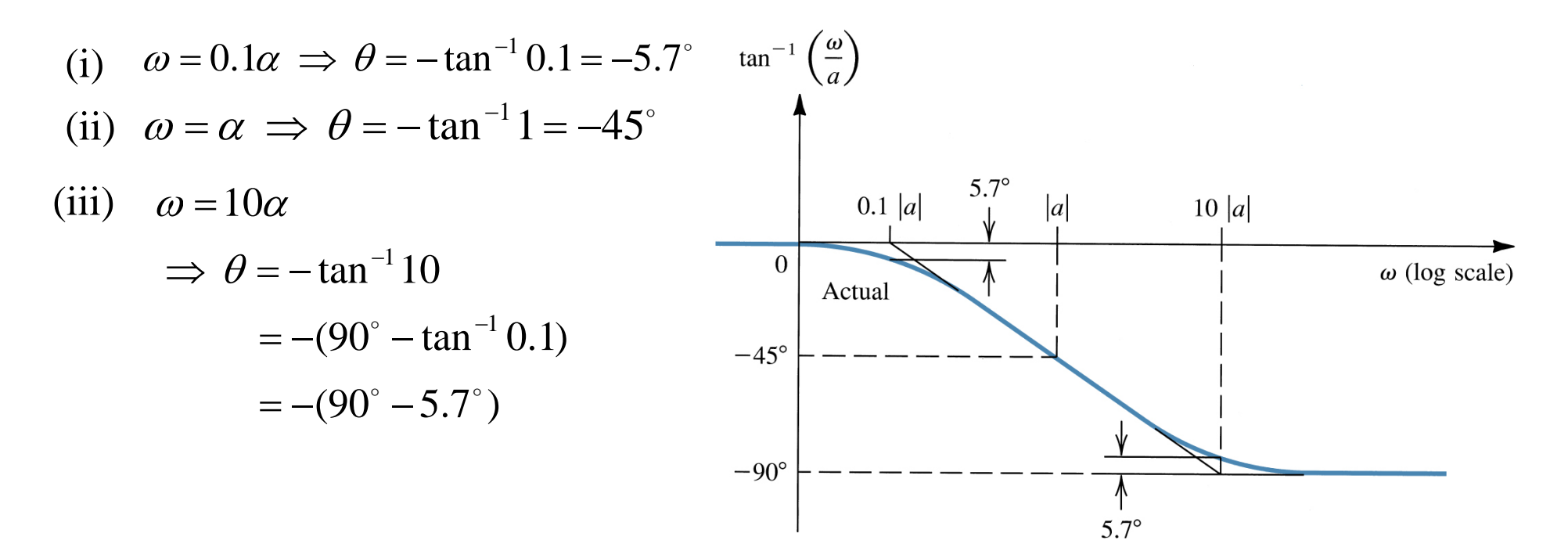

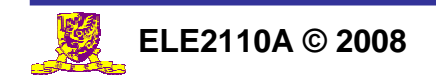

# Example

Find the Bode plot for the phase response of  $T(s) = \frac{10s}{(1 + s / 10^2)(1 + s / 10^5)}$ 

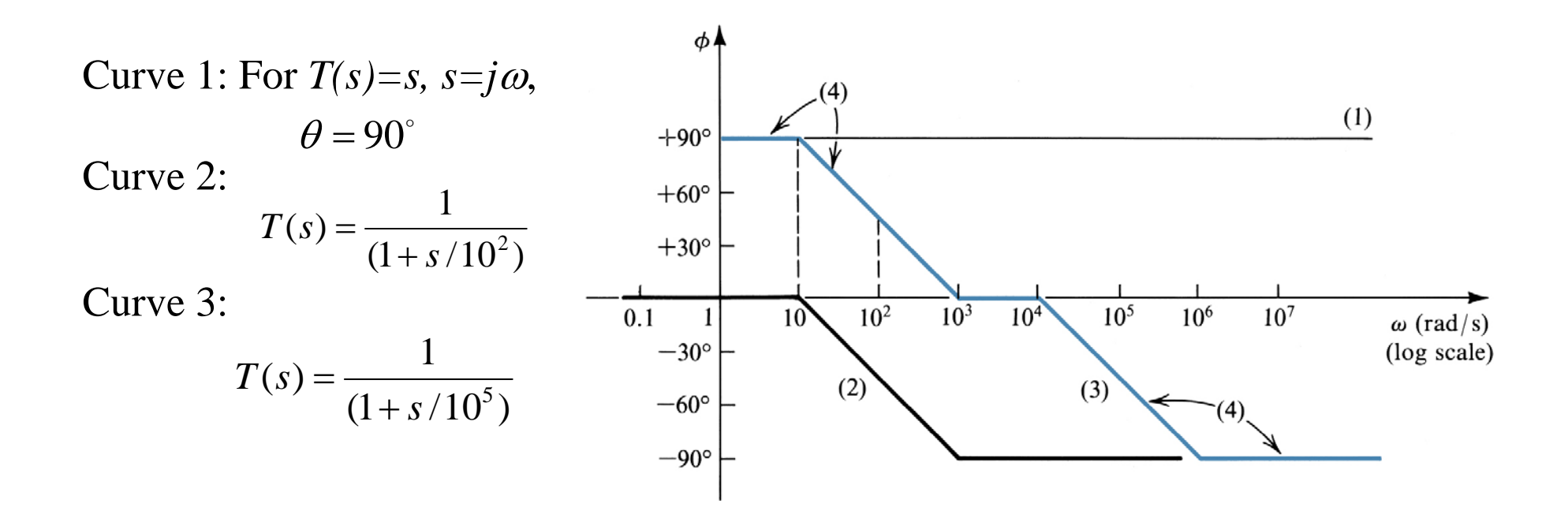

Adding curves (1), (2), and (3), we have curve (4), the Bode plot for the phase response.

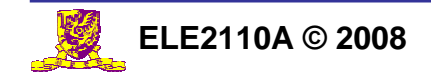

#### Topics to cover …

- Miller Effect
- **Bode Plot**

#### • Negative Feedback

- $\mathcal{L}_{\mathcal{A}}$ **Properties**
- $\mathcal{L}_{\mathcal{A}}$ Topologies
- Stability issue

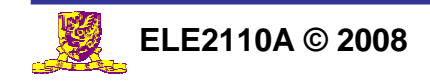

# **Background**

#### Passive circuits

- zGain  $<$  1
- z "Gain" can be very accurate
	- E.g., in 2-resistor string: E.g., in 2-resistor string:

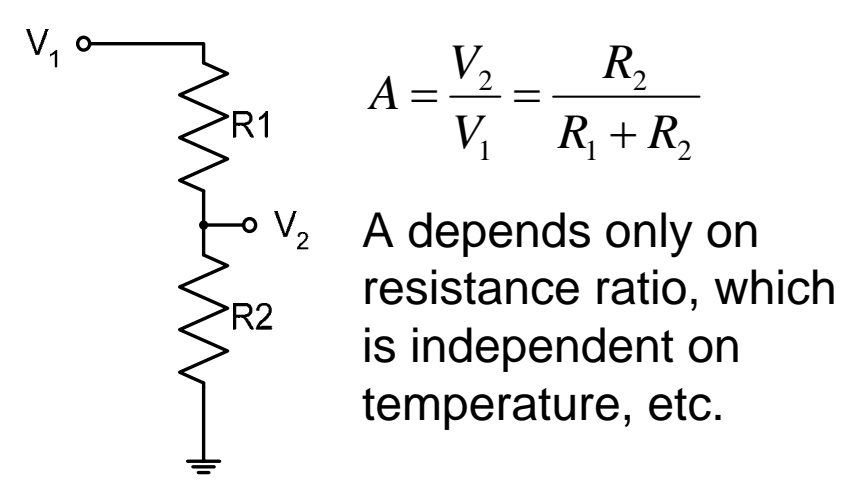

#### Active circuits

- Can provide large gain >>1
- But gain is inaccurate
	- E.g., in CS amplifier:

$$
|A| = g_m R_L
$$
  

$$
g_m = \sqrt{2\mu C_{ox} \frac{W}{L} I_D}
$$

- $\bullet$  g<sub>m</sub> depends on mobility (which in term depends on Temp, doping level), W/L and  $I_D$ . All have large tolerance except W/L
- $|A|$  can vary by  $\pm$ 50%

Feedback circuits: combine the advantages of both!

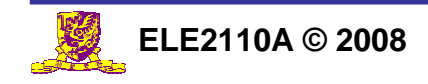

# Classical Feedback System

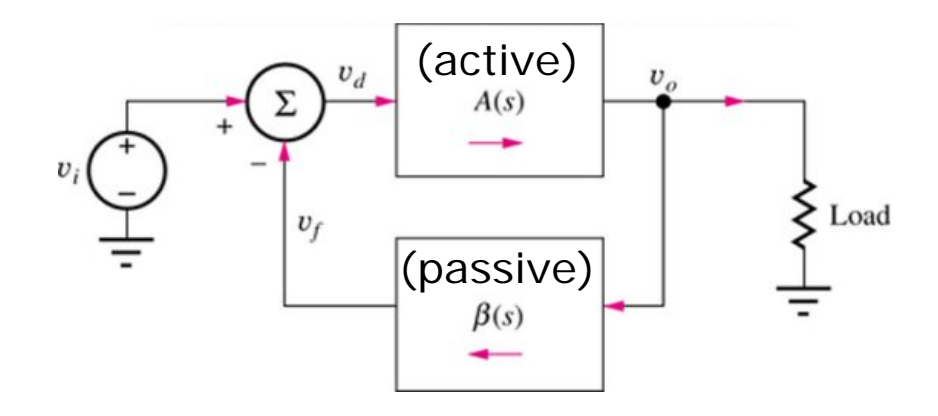

• 
$$
A(s)
$$
 = transfer function of open-loop amplifier, or **open-loop gain**

z $\beta(s)$  = transfer function of feedback network

#### Assumptions:

- 1. Feedback network and amplifier do not load each other
- 2. Signal flows are unidirectional

$$
V_0(s) = V_d(s)A(s)
$$
  
\n
$$
V_f(s) = V_0(s)\beta(s)
$$
  
\n
$$
V_d(s) = V_i(s) - V_f(s)
$$

#### **Closed-loop gain:**

$$
A_f(s) = \frac{V_O(s)}{V_I(s)} = \frac{A(s)}{1 + A(s)\beta(s)} = \frac{A(s)}{1 + T(s)}
$$

 $T(s) = A(s)\beta(s)$  is called **loop gain** 

For negative feedback: *T(s)* > 0 For positive feedback: *T(s)* < 0

A*f* is smaller than A by  $1/[1+A(s)\beta(s)]$ 

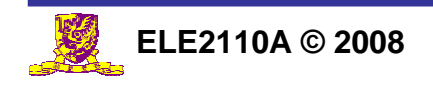

### Closed-Loop Gain

 $\bullet$  For Aβ>>1:

$$
A_f = \frac{A}{1 + A\beta} \approx \frac{1}{\beta}
$$

- $\bullet$  β is realized by accurate passive network
- Since  $\beta$  < 1, we have A<sub>f</sub> > 1
- The closed-loop gain  $>1$  and is accurate

Feedback combines the advantages of both passive and active circuits!

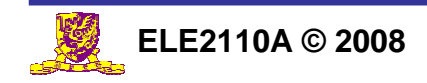

#### Topics to cover …

- Miller Effect
- **Bode Plot**
- **Negative Feedback** 
	- –**Properties**
	- Topologies
	- Stability issue

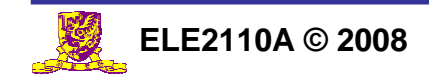

### Desensitize the gain

$$
A_f = \frac{A}{1 + A\beta}
$$

Assume that  $\beta$  is constant. Taking differentials of both sides of the closed-loop gain with respect to A results in

$$
\frac{dA_f}{dA} = \frac{1}{(1+A\beta)} - \frac{A\beta}{(1+A\beta)^2} = \frac{1}{(1+A\beta)^2}
$$

$$
\frac{dA_f}{A_f} = \frac{1}{(1+A\beta)} \frac{dA}{A}
$$

which says that the percentage change in  $\mathsf{A}_\mathsf{f}$  (due to variations in some circuit parameter) is smaller than the percentage change in A by the amount of feedback.

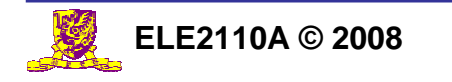

# Extend the Bandwidth

Consider an amplifier whose high-freq response is characterized by a single pole: *A*

$$
A(s) = \frac{A_M}{1 + s/\omega_H}
$$
  
Therefore,  $A_f(s) = \frac{A(s)}{1 + A(s)\beta} = \frac{\frac{A_M}{1 + s/\omega_H}}{1 + \frac{\beta A_M}{1 + s/\omega_H}} = \frac{A_M}{1 + \beta A_M + s/\omega_H}$   

$$
= \frac{A_M/(1 + A_M\beta)}{1 + s/\omega_H(1 + A_M\beta)}
$$

The upper-cutoff frequency  $\omega_{H\!f}$  of the closed loop amplifier is given by:

$$
\omega_{Hf} = \omega_H (1 + A_M \beta)
$$

Similarly, it can be proven that the lower cutoff frequency <sup>ω</sup> *Lf* is given by

$$
\omega_{Lf} = \omega_L / (1 + A_M \beta)
$$

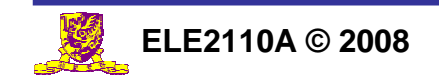

#### Reduce Nonlinear Distortion

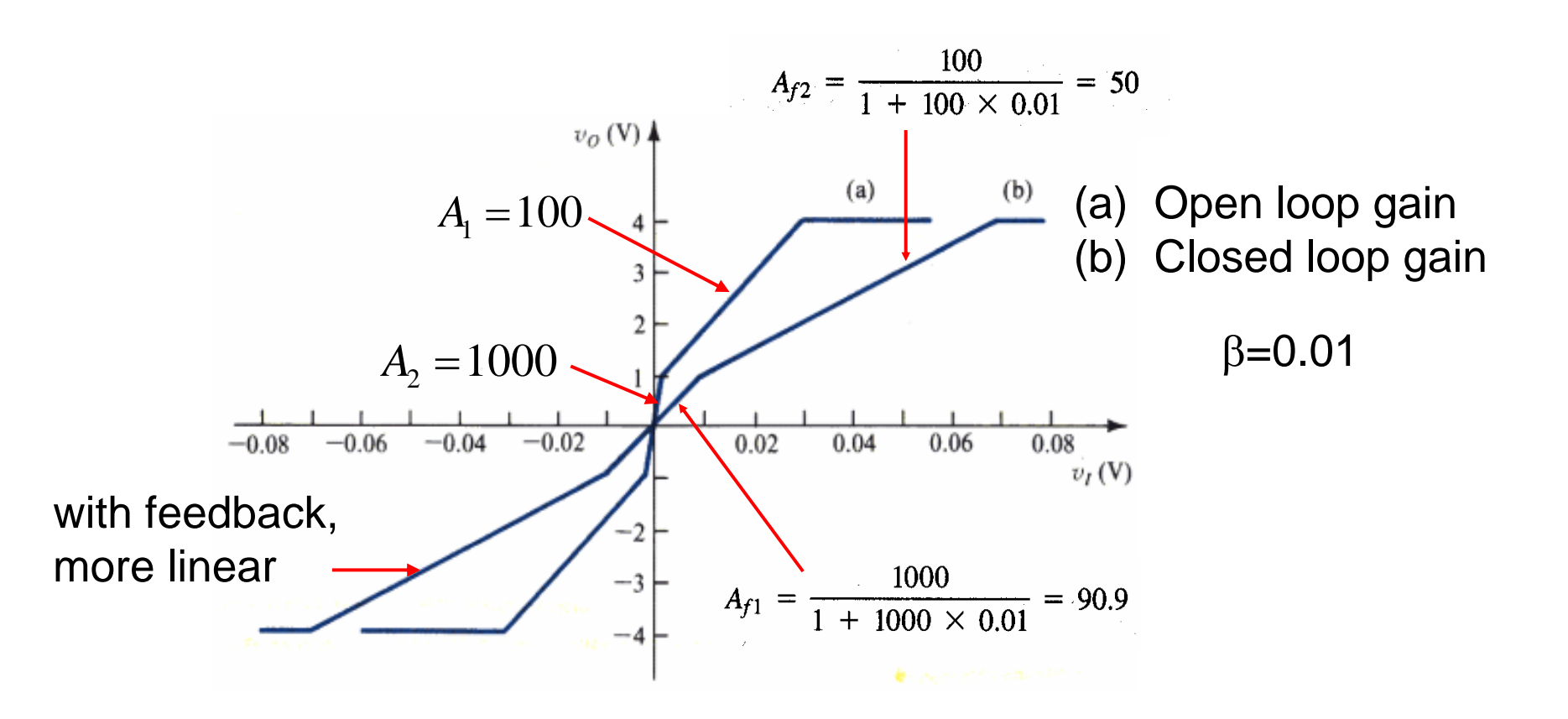

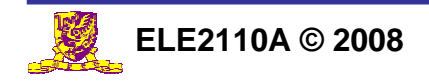

# Effects of Negative Feedback

#### z *Gain Sensitivity*

 Feedback reduces sensitivity of gain to variations in values of transistor parameters and circuit elements.

#### z *Bandwidth*

Bandwidth of amplifier can be extended using feedback.

#### z *Nonlinear Distortion*

– Feedback reduces effects of nonlinear distortion.

In short, the basic idea of negative feedback is to trade off gain for other desirable properties.

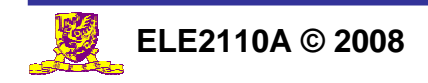

#### Topics to cover …

- Miller Effect
- **Bode Plot**
- **Negative Feedback** 
	- **Properties**
	- – Topologies
		- Stability issue

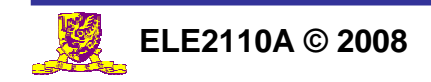

# Feedback Topologies

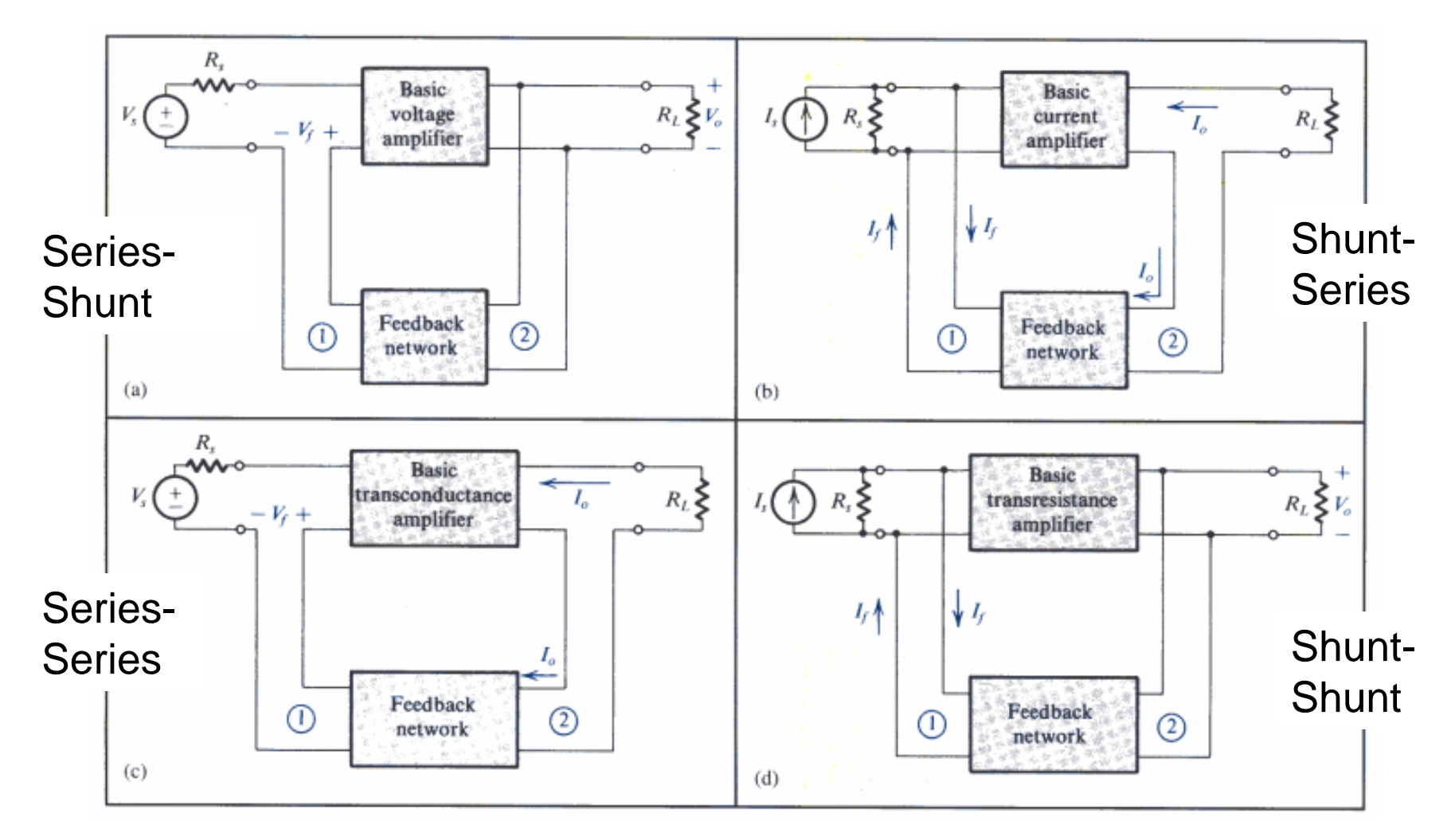

Shunt = Parallel

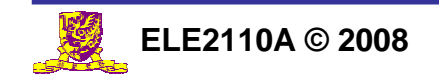

# Series-Shunt Topology

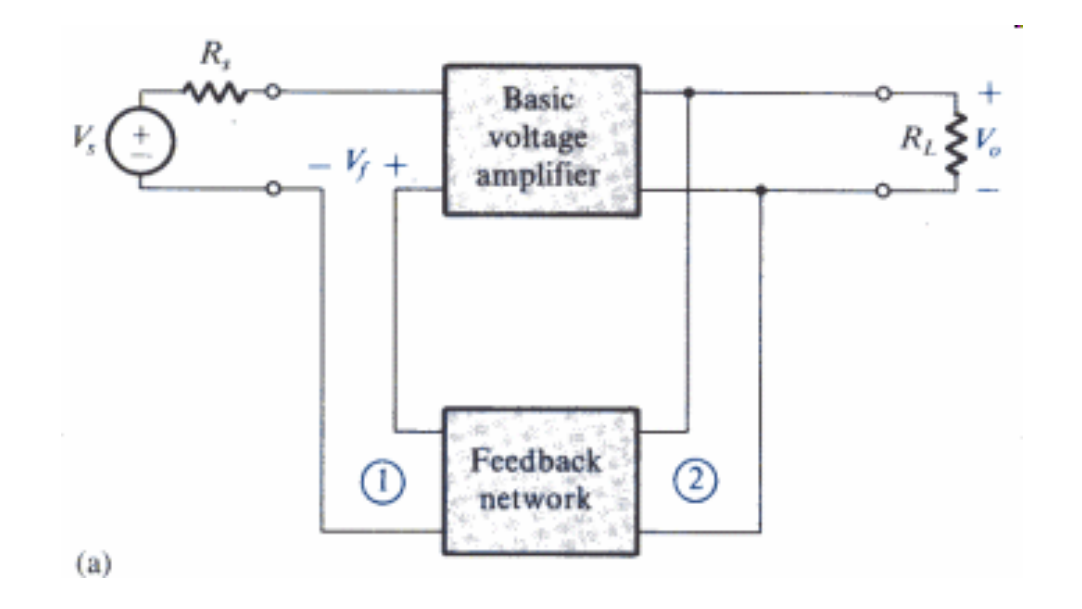

- $\bullet$ Measure the output voltage, subtract a voltage quantity from input
- zInput resistance  $\uparrow$  due to series connection
- $\bullet$ Output resistance  $\downarrow$  due to shunt connection
- $\bullet$ Used in voltage amplifier

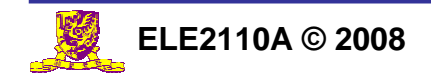

#### Series-Shunt Example

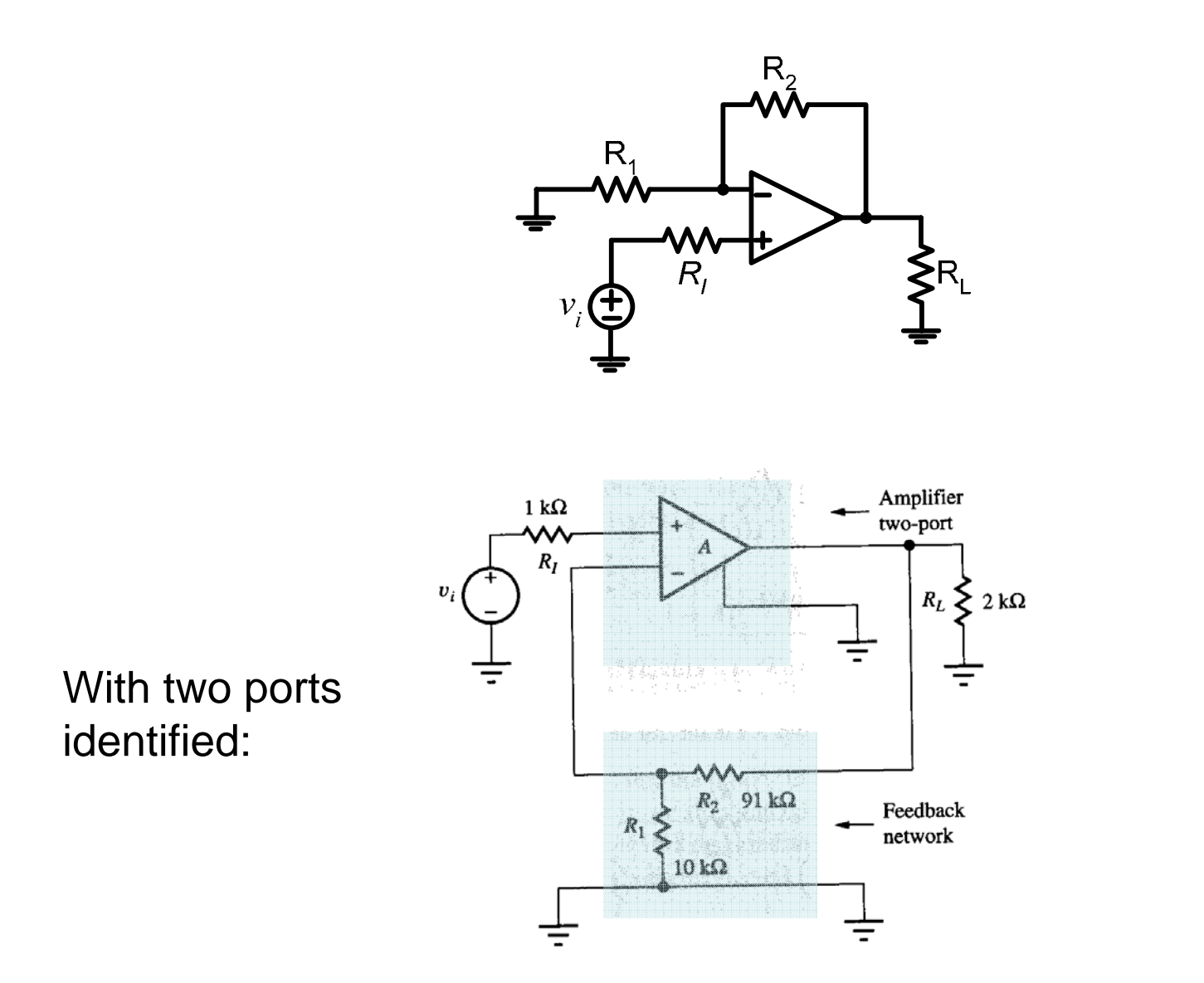

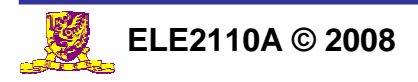

**Lecture 13 - 37**

# Shunt-Series Topology

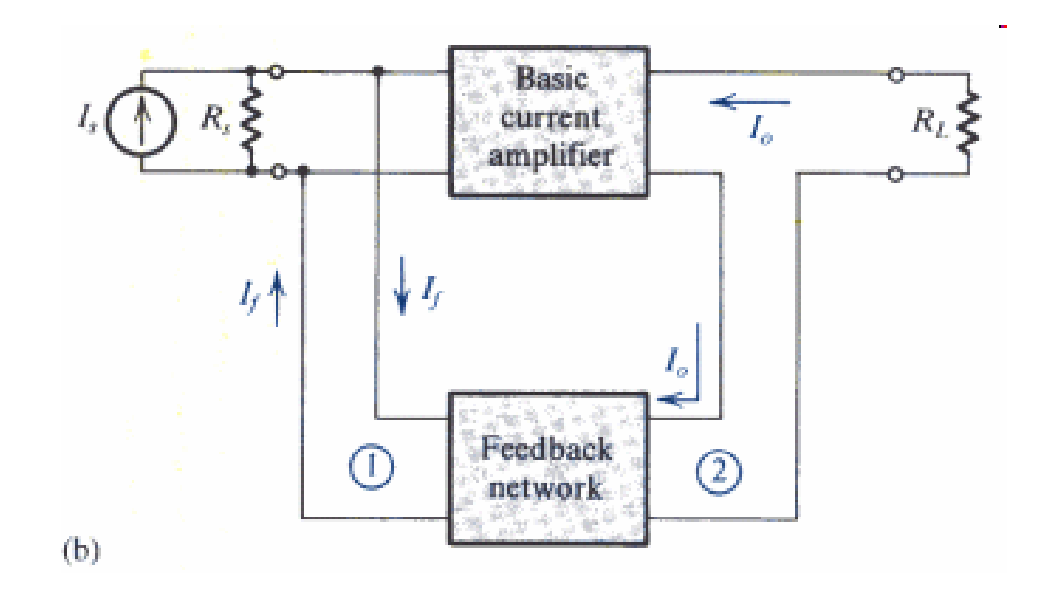

- $\bullet$ Measure the output current, subtract a current quantity from input
- $\bullet$ Input resistance  $\psi$
- $\bullet$ Output resistance  $\uparrow$
- $\bullet$ Used in current amplifier

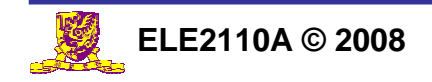

#### Shunt-Series Example

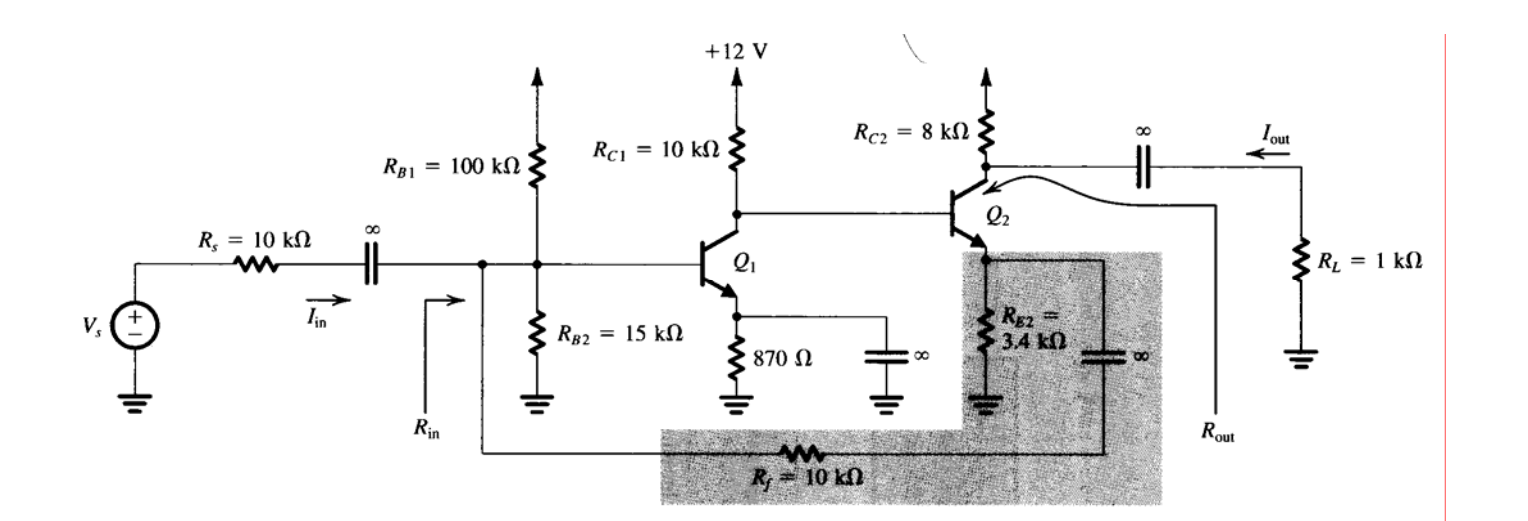

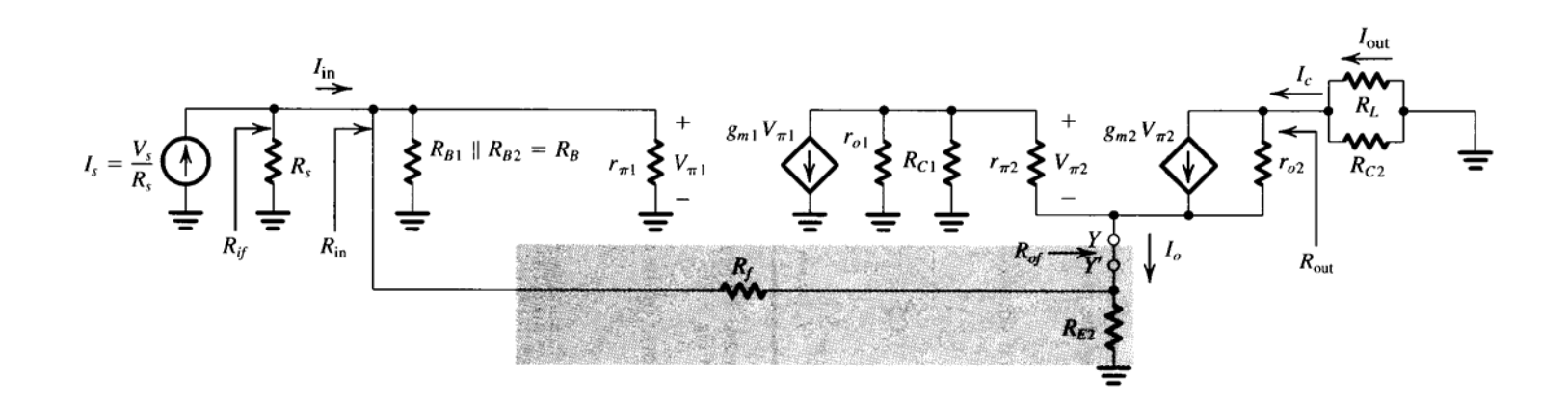

Small signal equivalent

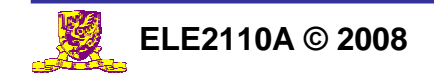

**Lecture 13 - 39**

# Shunt-Shunt Topology

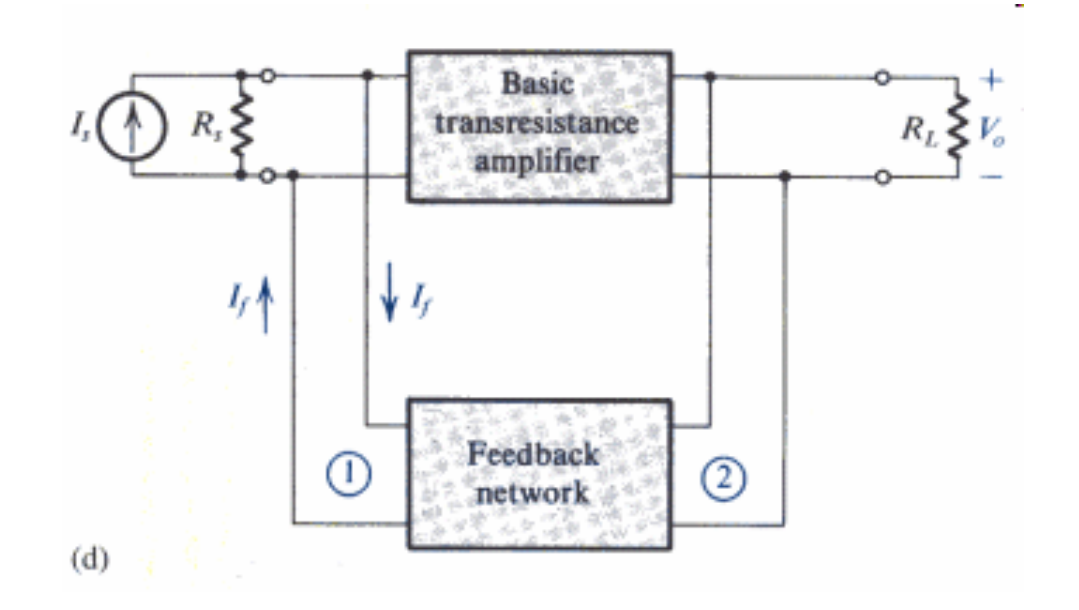

- $\bullet$ Measure the output voltage, subtract a current quantity from input
- zInput resistance  $\psi$
- $\bullet$ Output resistance  $\psi$
- $\bullet$  Used in trans-resistance (or more general, trans-impedance) amplifier

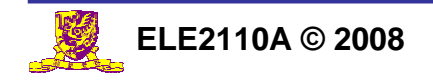

# Shunt-Shunt Example

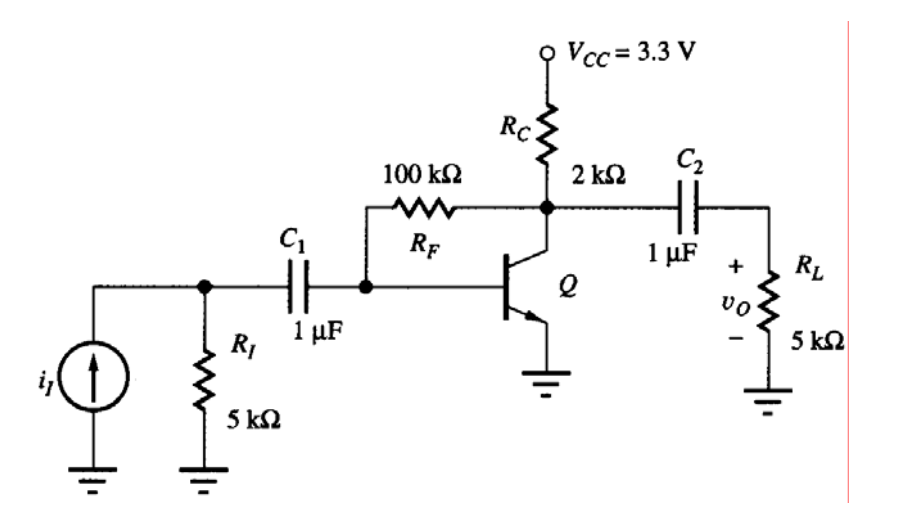

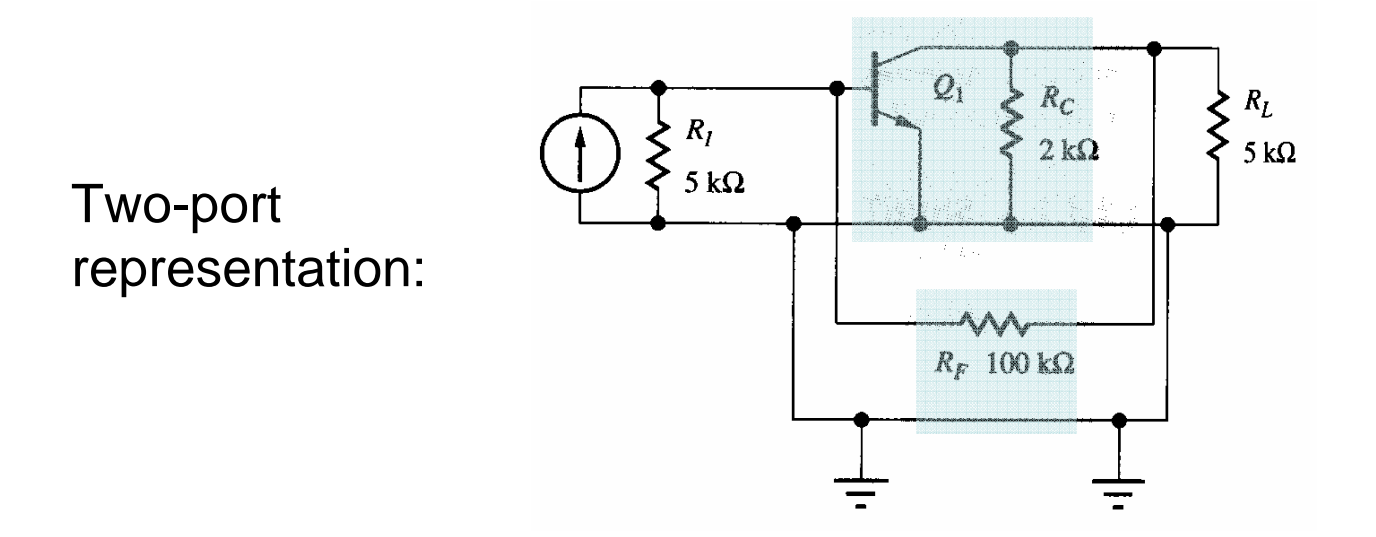

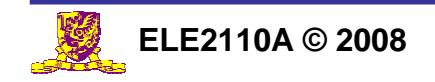

**Lecture 13 - 41**

#### Series-Series Topology

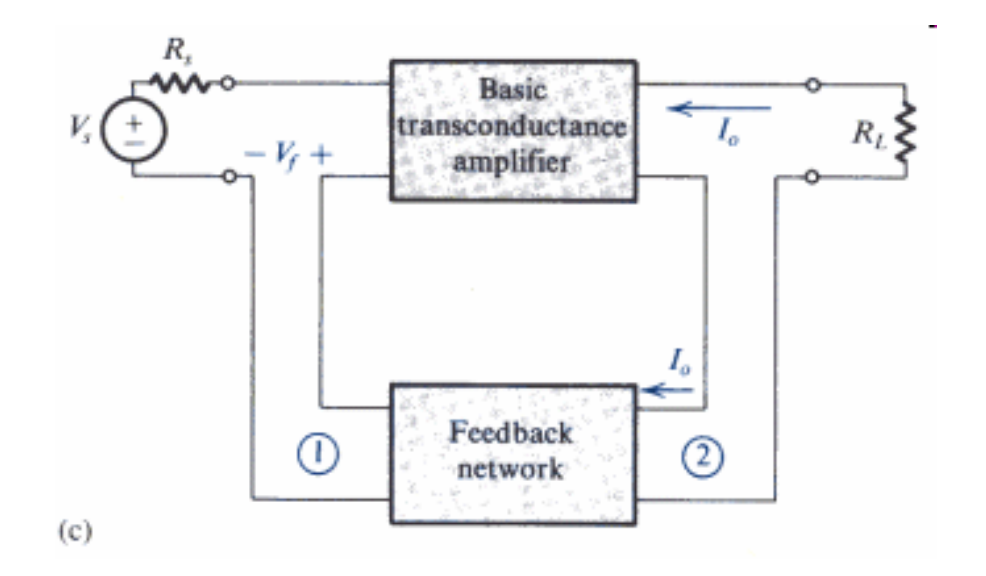

- $\bullet$ Measure the output current, subtract a voltage quantity from input
- zInput resistance  $\uparrow$
- $\bullet$ Output resistance  $\uparrow$
- $\bullet$ Used in transconductance amplifier

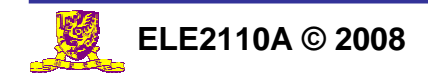

#### Series-Series Example

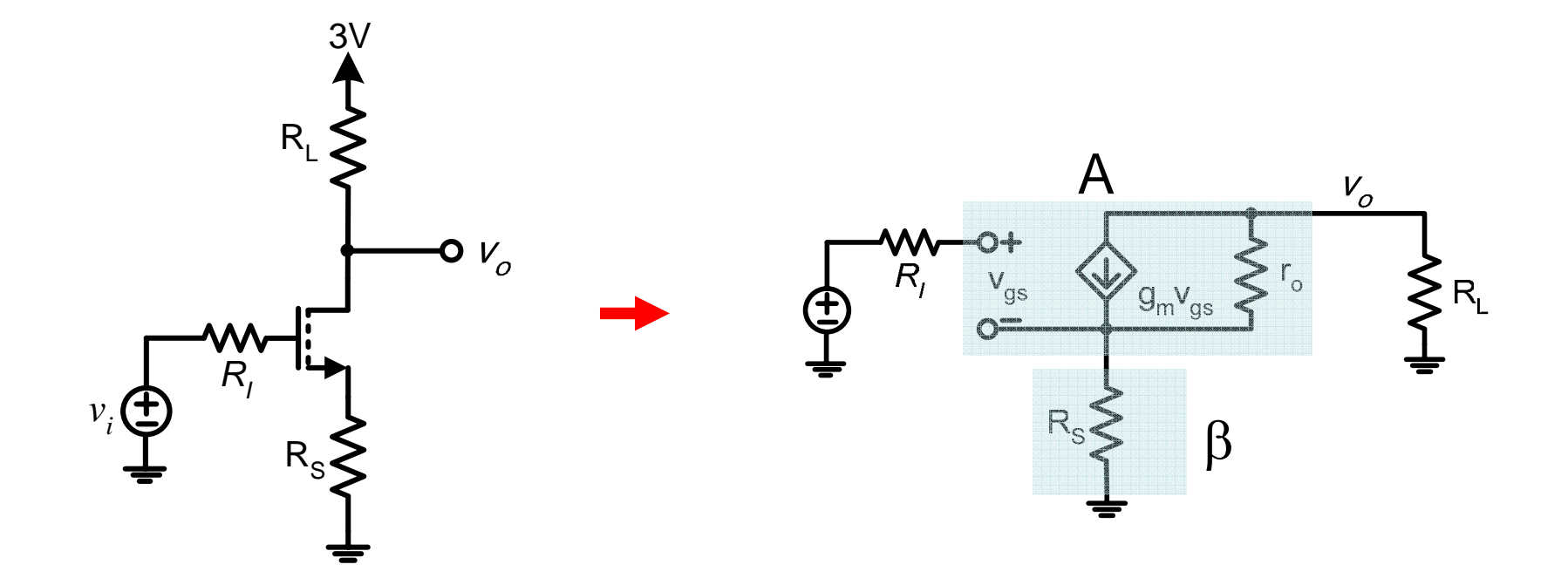

Source-degenerated common-source amplifier Small signal equivalent

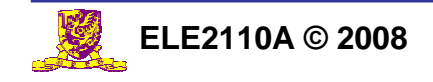

#### Topics to cover …

- Miller Effect
- **Bode Plot**
- **Negative Feedback** 
	- **Properties**
	- Topologies
	- Stability issue

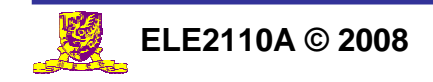

# Stability of Feedback Amplifiers

 $1 + A(j\omega)\beta ( j\omega)$  $(j\omega) = \frac{A(j\omega)}{A(j\omega)}$  $\omega$ ) $\beta$ (j $\omega$  $\omega) = \frac{A(j\omega)}{1 + A(j\omega)\beta(j\omega)}$  $A_i$  (*i*  $\omega$ ) =  $\frac{A(j)}{A(j)}$  $\textsf{Closed-loop gain (s=j}\omega): \quad A_f(j\omega) = \frac{1}{1+\omega}$ 

 $T(j\omega) = A(j\omega)\beta(j\omega) = |A(j\omega)\beta(j\omega)|e^{j\Phi(\omega)}$ Loop gain:

At the frequency where  $\Phi(\omega)$  becomes 180<sup>o</sup>:

Subtraction becomes addition; ... Feedback becomes effectively positive.

 $A(s)$ Load  $v_f$  $\beta(s)$ 

Signal adds to itself in-phase every time it travels the loop.

Case 1: |T| < 1, feedback amplifier will be stable.

Case 2:  $|T| \geq 1$ , feedback amplifier will become unstable.

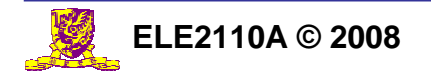

# Determine Stability: Nyquist plot

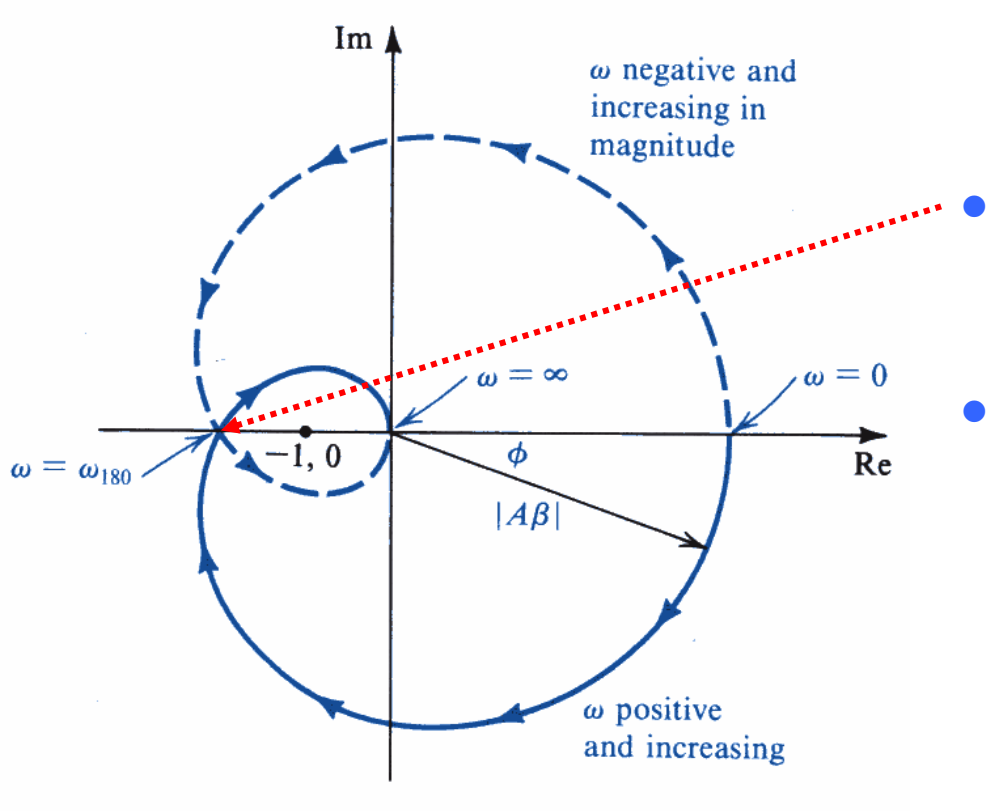

- If the intersection occurs to the left of the point (-1,0), the amplifier is unstable
- Otherwise, the amplifier is stable

Plot the value of  $T(j\omega)$  in the complex plane for  $\omega$  increasing from 0 to infinity

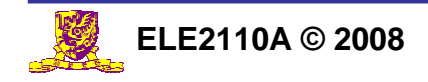

# Stability and Pole Location

The impulse response for a transfer function with poles at <sup>σ</sup>*o*<sup>±</sup>*j*<sup>ω</sup>*n* will contain the term:

 $v(t) = e^{\sigma_0 t} [e^{+j\omega_n t} + e^{-j\omega_n t}] = 2e^{\sigma_0 t} cos(\omega_n t)$ 

- Poles lie in the left half of the splane: *Stable, Decaying Oscillations*
- Poles lie in the right half of the splane: *Unstable, Growing Oscillations*
- A pair of complex conjugate poles on the j<sup>ω</sup> axis: *Sustained Oscillations*

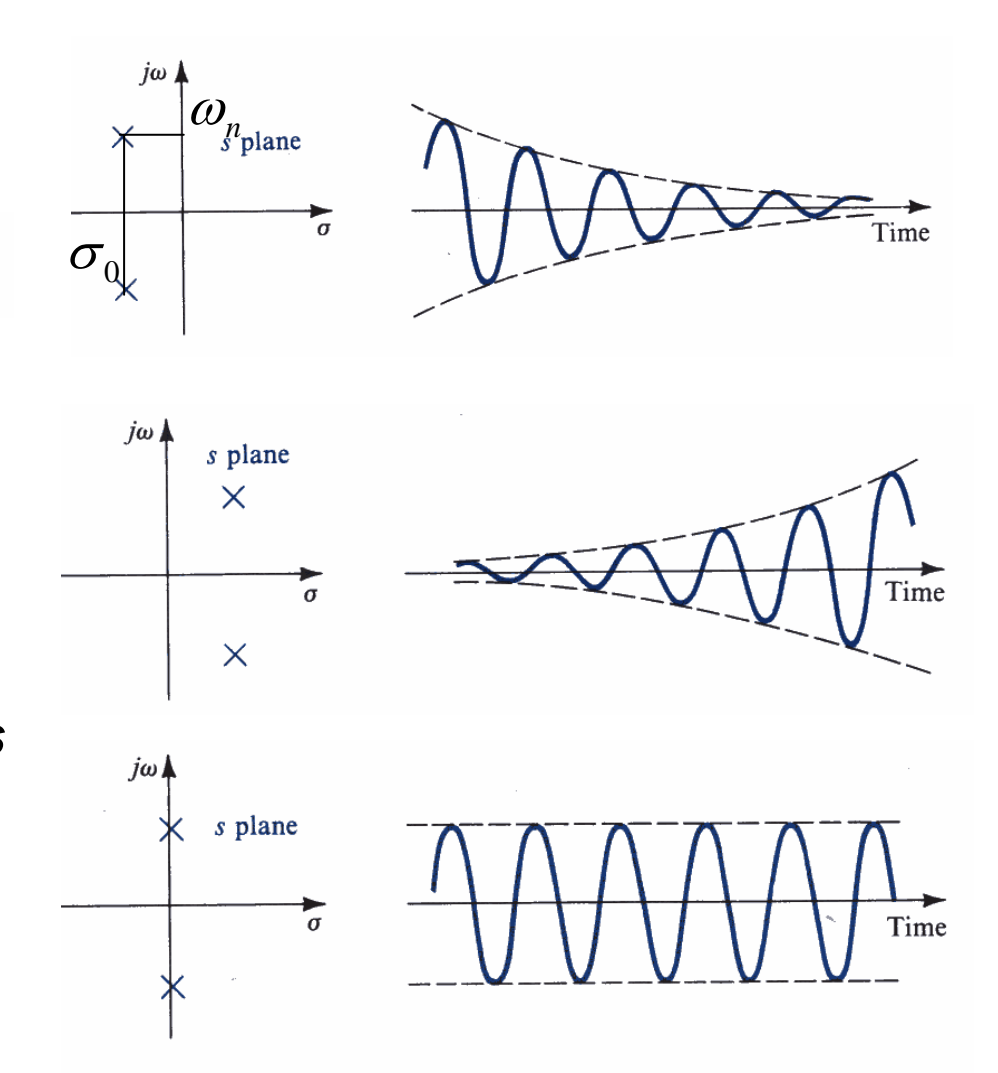

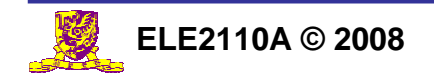

# Determine Stability: Root Locus

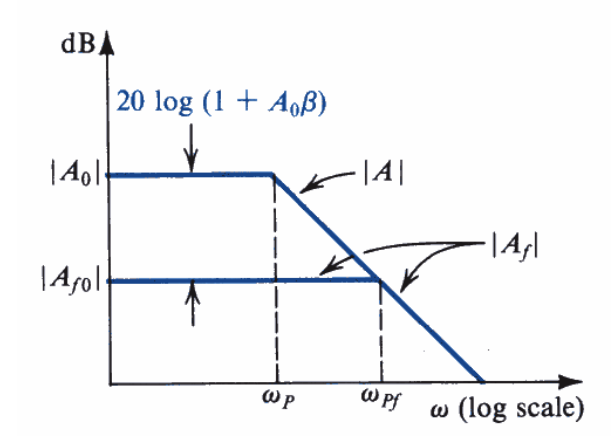

Considering an amplifier with single pole:  $S$  /  $\bm{\omega}_p$ *A* $A(s) =$ —  $s = \frac{1}{1 + s/\omega}$ 

Pole location:  $\omega_{\rm P}$ 

The closed-loop gain is:  $A_f(s) = \frac{A_f(s)}{1 + A(s)\beta} = \frac{A_f(s)}{1 + s/\omega_p(1 + A_0\beta)}$  $/(1 + A_0 \beta)$  $1 + A(s)$  $(s) = \frac{A(s)}{s}$  $\boldsymbol{0}$  $0'$  (1 | 11 $\mu$ )  $\omega_p(1+A_0\beta)$  $\beta$  $\beta$  1+s/ $\omega_p$ (1+A  $A_0/(1+A)$ *A s*  $A_{s}(s) = \frac{A(s)}{s}$  $f^{(S)}$ <sup>-</sup> 1 +  $A(s)$   $\beta$ <sup>-</sup> 1 + *s* /  $\omega_p$  (1 +  $\frac{A(s)}{A(s) \beta} = \frac{A_0/(1 + A(s))}{1 + s/\omega_p(s)}$ =

Pole location:  $\omega_{\text{p}f} = \omega_{\text{p}} (1 + A_0 \beta)$ 

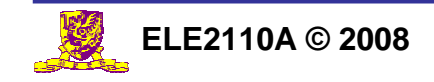

### Determine Stability: Root Locus

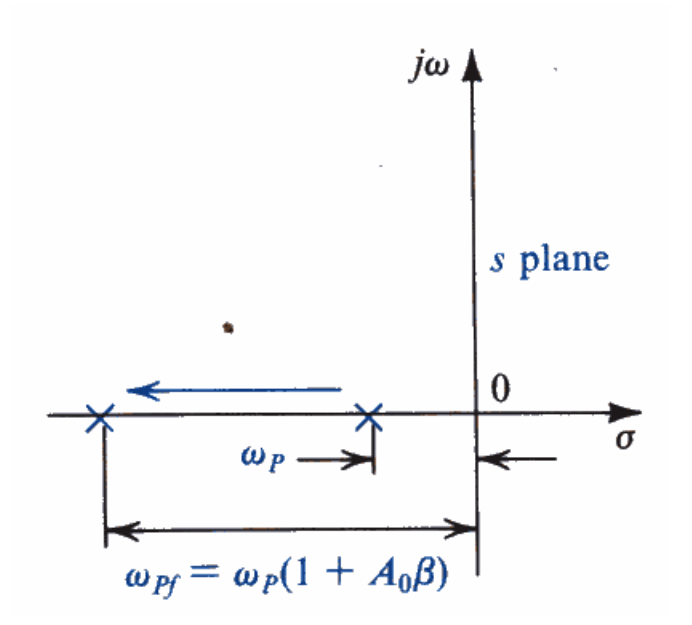

Root locus: pole location of  $A_f(s)$  while increasing  $A_0\beta$ 

Single-pole amplifier is *unconditionally stable* as pole location is always in LHS. This can be understood because the phase lag associated with a single-pole response can never be greater than 90<sup>0</sup>.

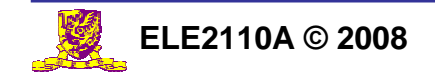

## Root Locus: Two-pole Amplifier

For an amplifier with two poles

$$
A(s) = \frac{A_0}{(1 + s/\omega_{P1})(1 + s/\omega_{P2})}
$$

Set  $1 + A(s)\beta = 0$  to find the closed-loop poles:

$$
s^{2} + s(\omega_{P1} + \omega_{P2}) + (1 + A_{0}\beta)\omega_{P1}\omega_{P2} = 0
$$

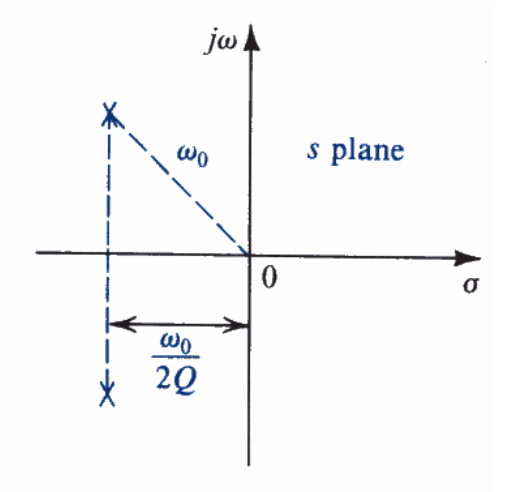

Pole location of A(s)

The standard form is:

$$
s^2 + s\frac{\omega_o}{Q} + \omega_o^2 = 0 \qquad \qquad Q = \frac{\sqrt{(1 + A_0\beta)\omega_{P1}\omega_{P2}}}{\omega_{P1} + \omega_{P2}}
$$

The closed-loop poles are:

$$
s = -\frac{1}{2}(\omega_{P1} + \omega_{P2}) \pm \frac{1}{2}\sqrt{(\omega_{P1} + \omega_{P2})^2 - 4(1 + A_0\beta)\omega_{P1}\omega_{P20}}
$$

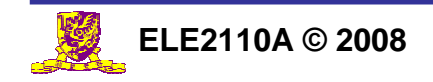

## Root Locus: Two-pole Amplifier

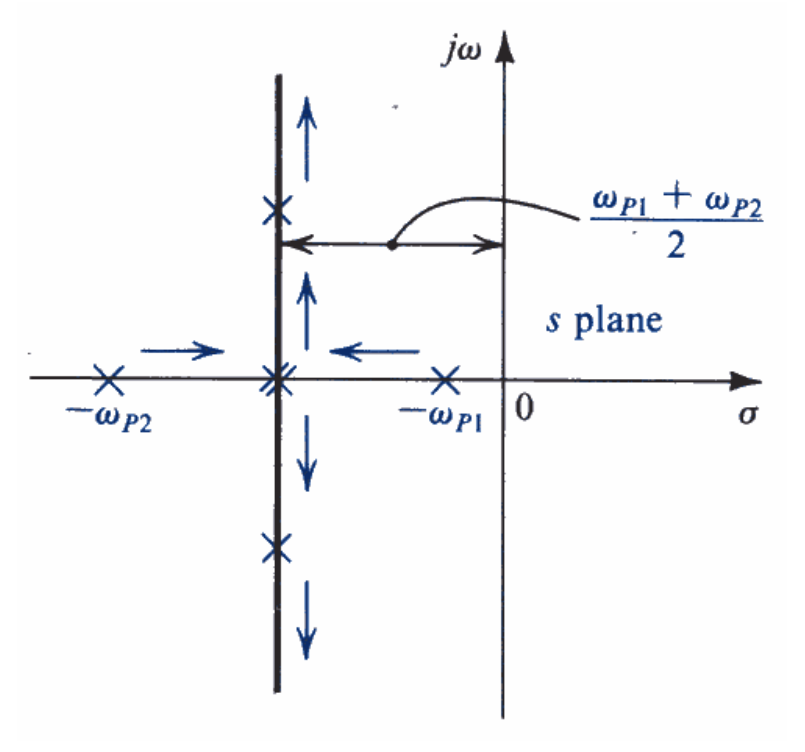

Pole location of  $A_f(s)$  while increasing  $A_0\beta$ 

The two-pole feedback amplifier is also *unconditionally stable*.

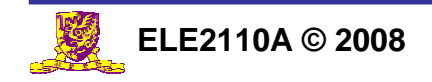

#### Root Locus: Three-pole Amplifier

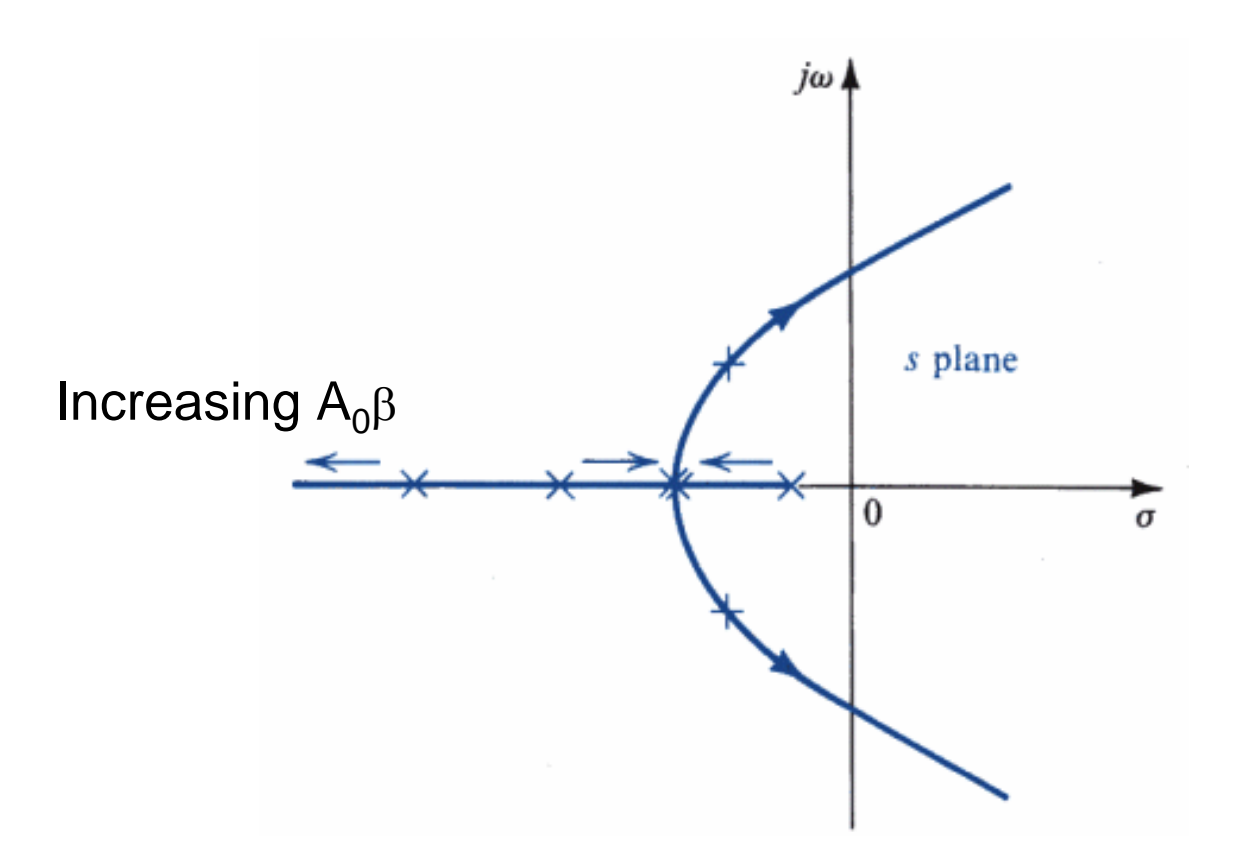

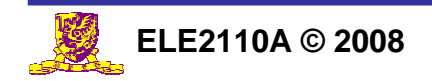

#### Determine Stability from Bode Plot: Gain and Phase margins

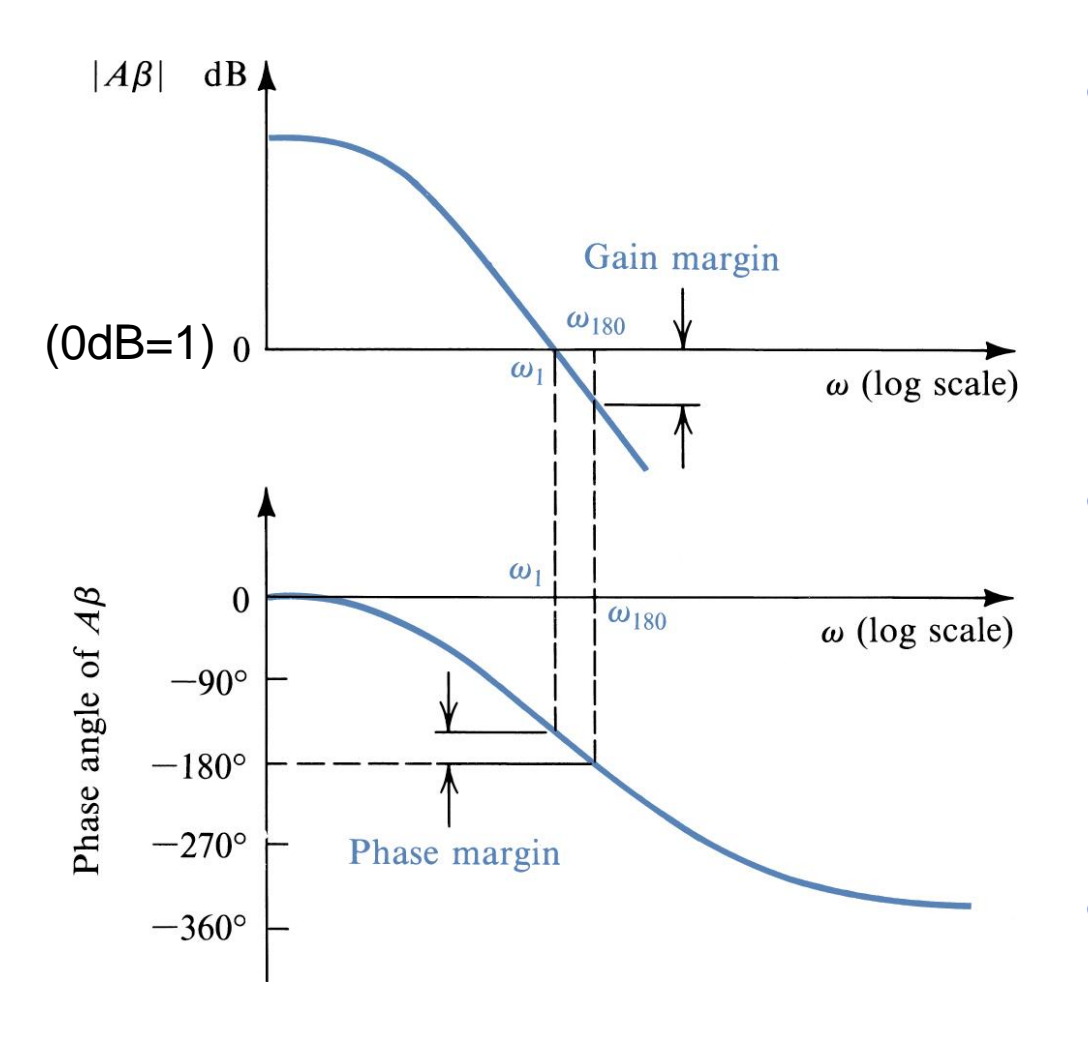

- $\bullet$ Gain margin  $=$  the difference between the value of |Aβ| at  $\omega_{180}$  and unity
	- – $\omega_{180}$ : the frequency at which  $∠Aβ = 180°$
- $\bullet$ Phase margin  $=$  the difference between the phase angle at  $\omega_1$ and  $180^\circ$ 
	- – $ω_1$ : the frequency at which  $|A\beta| = 1$
- $\bullet$  Feedback amplifiers are normally designed with a phase margin of at least 45°

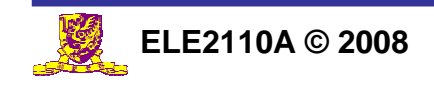

# Example

 $\bullet$  Evaluate the phase and gain margin of a feedback amplifier with the following loop gain:

$$
A\beta = \frac{2 \times 10^{19}}{(s + 10^5)(s + 10^6)(s + 10^7)}
$$

 $\bullet$  A Matlab<sup>TM</sup> script is given in the next slide to generate the gain and phase response of the above loop gain

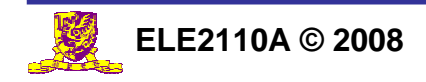

% Phase margin example for ELE2110A

% 17 April 2007, by KP Pun/EE/CUHK, free for distribution

clear all

```
% build loop gain function in zero-pole-gain form
Abeta zpk=zpk([],[-1e5 -1e6 -1e7],2e19) % no zero
Abeta_tf=tf(Abeta_zpk)
```
 $w = logspace(4,7);$  % a vector storing the angular frequencies

```
% evaluate loop gain for s=j*w 
Abeta_val=polyval(Abeta_tf.num{1},j*w)./polyval(Abeta_tf.den{1},j*w);
```

```
% evaluate the magnitude and phase of the loop gain
Abeta db=20*log10(abs(Abeta val));
Abeta_angle=unwrap(angle(Abeta_val))*180/pi;
```

```
% create the magnitude and phase plots
subplot(2,1,1);semilogx(w,Abeta_db,'LineWidth',2); % plot the magnitude response
grid on; xlabel('Frequency (rad/s)','FontSize',14)
ylabel('Loop-gain A\beta (rad/s)','FontSize',14)
subplot(2,1,2);semilogx(w,Abeta angle,'LineWidth',2); % plot the phase response
xlabel('Frequency (rad/s)','FontSize',14);
ylabel('Phase (degree)','FontSize',14); grid on;
```
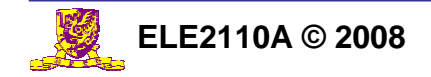

#### Phase and Gain Margins Example

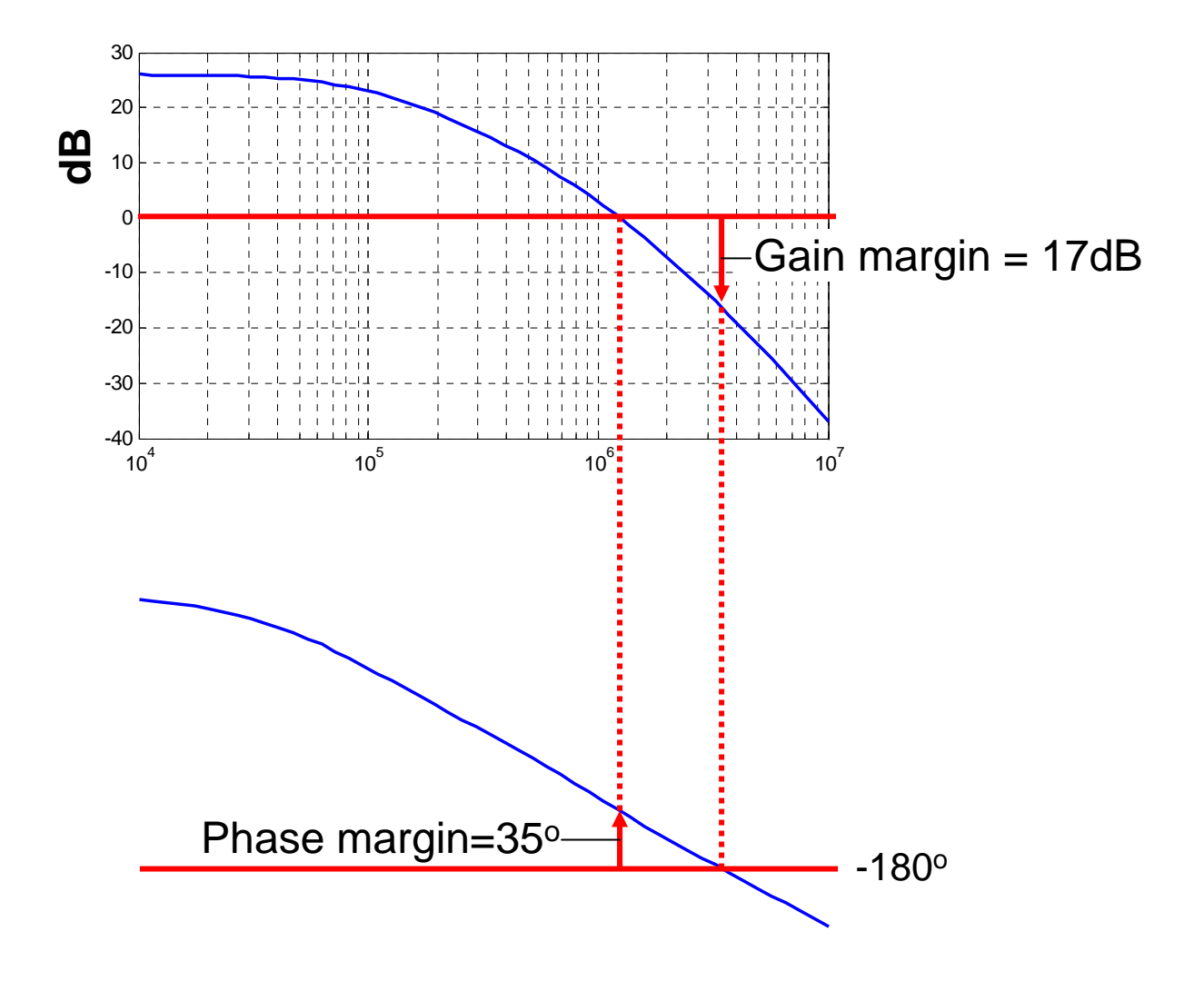

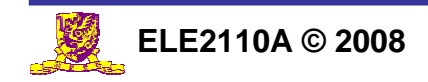

# Phase Margin and Closed-Loop Gain

• Express loop gain in terms of open-loop gain and closedloop gain:  $1 - 1$ 

$$
20\log |A\beta| = 20\log |A| - 20\log \left|\frac{1}{\beta}\right|
$$

A: open loop gain

$$
- 1/\beta = \text{closed loop gain for } |A\beta| >> 1 \qquad A_f = \frac{A}{1 + A\beta} \approx \frac{1}{\beta}
$$

- $\bullet$ Can plot open loop gain and closed loop gain separately
- The frequency at which these two curves intersect is the point  $|A\beta| = 1$ , or 0dB  $\rightarrow$  Phase margin can be obtained

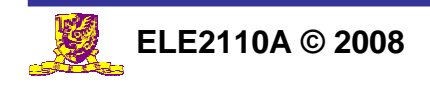

1

# Phase Margin and Closed-Loop Gain

$$
A = \frac{2 \times 10^{24}}{(s + 10^5)(s + 10^6)(s + 10^7)}
$$

- $\bullet$ Consider  $1/\beta = 80$ dB, 50dB and 0dB
- $\bullet$  From the intersects we can find the corresponding phase margins

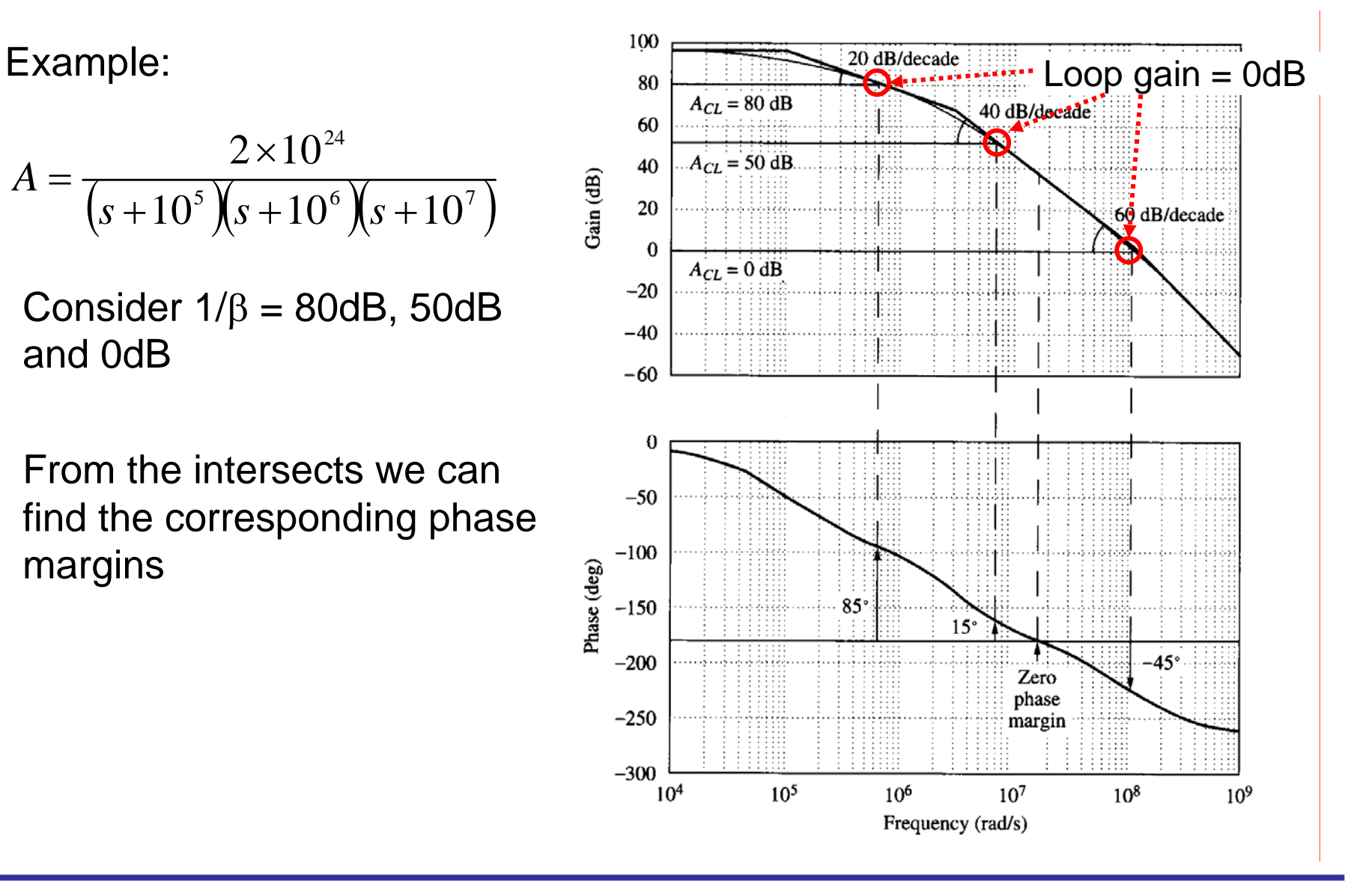

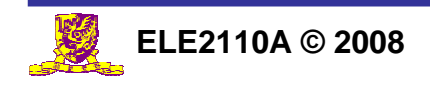